# Package 'hydroGOF'

March 12, 2020

<span id="page-0-0"></span>Type Package

Title Goodness-of-Fit Functions for Comparison of Simulated and Observed Hydrological Time Series

Version 0.4-0

Maintainer Mauricio Zambrano-Bigiarini <mzb.devel@gmail.com>

#### **Description**

S3 functions implementing both statistical and graphical goodness-of-fit measures between observed and simulated values, mainly oriented to be used during the calibration, validation, and application of hydrological models. Missing values in observed and/or simulated values can be removed before computations. Comments / questions / collaboration of any kind are very welcomed.

License GPL  $(>= 2)$ 

**Depends** R ( $>= 2.10.0$ ), zoo ( $>= 1.7-2$ )

**Imports** hydroTSM  $(>= 0.5-0)$ , xts  $(>= 0.8-2)$ , methods

Suggests knitr

VignetteBuilder knitr

URL <https://github.com/hzambran/hydroGOF>

MailingList https://stat.ethz.ch/mailman/listinfo/r-sig-ecology

BugReports <https://github.com/hzambran/hydroGOF/issues>

LazyLoad yes

NeedsCompilation no

Repository CRAN

Author Mauricio Zambrano-Bigiarini [aut, cre, cph] (<https://orcid.org/0000-0002-9536-643X>)

Date/Publication 2020-03-12 06:30:23 UTC

# R topics documented:

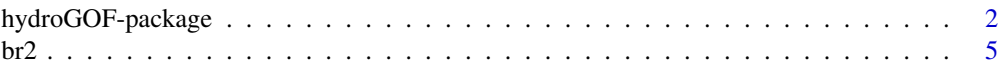

<span id="page-1-0"></span>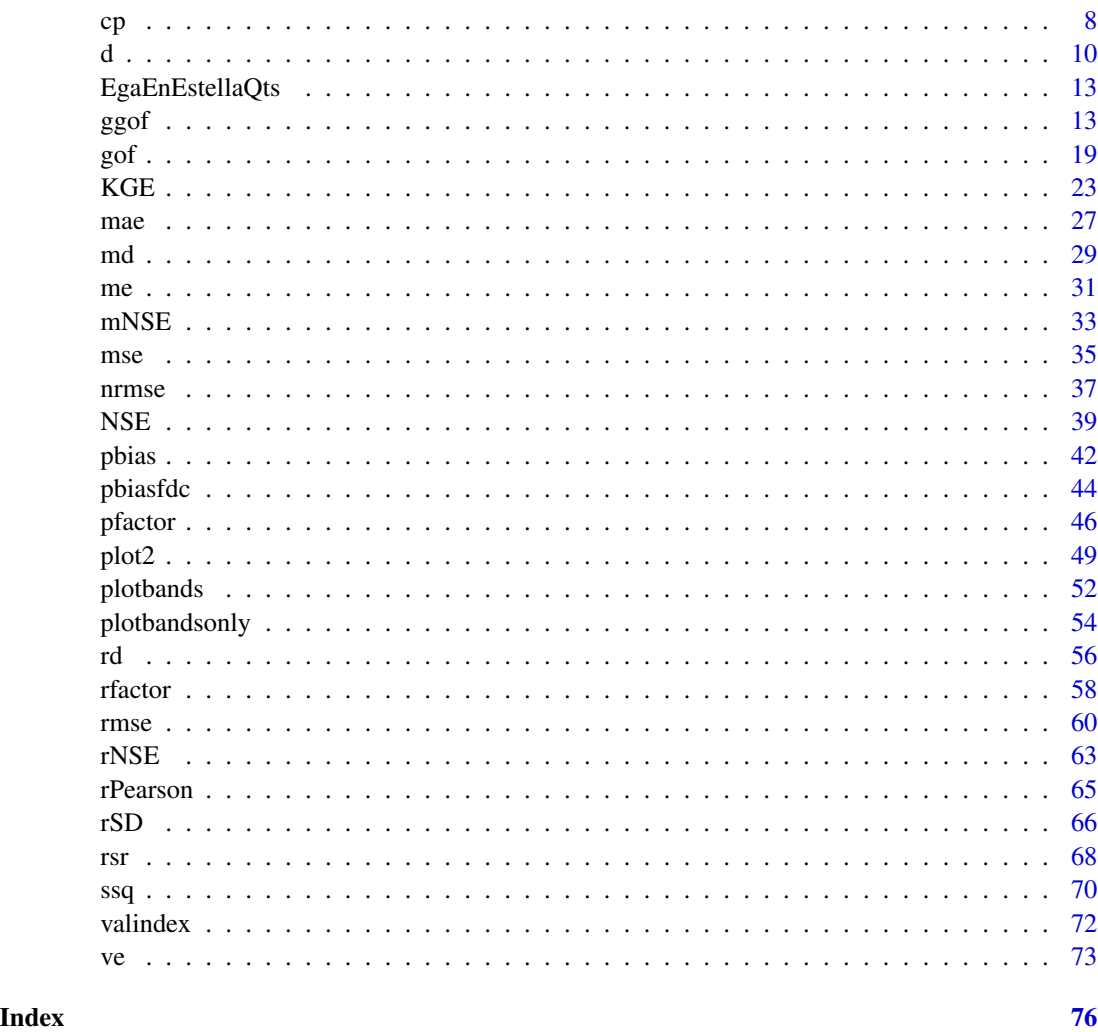

hydroGOF-package *Goodness-of-fit (GoF) functions for numerical and graphical comparison of simulated and observed time series, mainly focused on hydrological modelling.*

# Description

S3 functions implementing both statistical and graphical goodness-of-fit measures between observed and simulated values, to be used during the calibration, validation, and application of hydrological models.

Missing values in observed and/or simulated values can be removed before computations.

# hydroGOF-package 3

Quantitative statistics included are: Mean Error (me), Mean Absolute Error (mae), Root Mean Square Error (rms), Normalized Root Mean Square Error (nrms), Pearson product-moment correlation coefficient (r), Spearman Correlation coefficient (r. Spearman), Coefficient of Determination (R2), Ratio of Standard Deviations (rSD), Nash-Sutcliffe efficiency (NSE), Modified Nash-Sutcliffe efficiency (mNSE), Relative Nash-Sutcliffe efficiency (rNSE), Index of Agreement (d), Modified Index of Agreement (md), Relative Index of Agreement (rd), Coefficient of Persistence (cp), Percent Bias (pbias), Kling-Gupta efficiency (KGE), the coef. of determination multiplied by the slope of the linear regression between 'sim' and 'obs'  $(bR2)$ , and volumetric efficiency (VE).

### Details

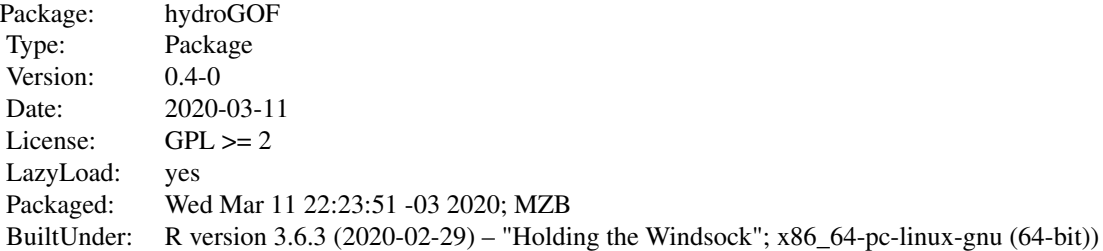

#### Author(s)

Mauricio Zambrano Bigiarini <mauricio.zambrano@ing.unitn.it>

Maintainer: Mauricio Zambrano Bigiarini <mauricio.zambrano@ing.unitn.it>

#### References

Boyle, D. P., H. V. Gupta, and S. Sorooshian (2000), Toward Improved Calibration of Hydrologic Models: Combining the Strengths of Manual and Automatic Methods, Water Resour. Res., 36(12), 3663–3674

Criss, R. E. and Winston, W. E. (2008), Do Nash values have value? Discussion and alternate proposals. Hydrological Processes, 22: 2723-2725. doi: 10.1002/hyp.7072

Fenicia, F., D. P. Solomatine, H. H. G. Savenije, and P. Matgen, Soft combination of local models in a multi-objective framework. Hydrological and Earth Systems Science, Vol. 4, pp. 91-123, 2007. DOI:10.5194/hessd-4-91-2007

Gupta, Hoshin V., Harald Kling, Koray K. Yilmaz, Guillermo F. Martinez. Decomposition of the mean squared error and NSE performance criteria: Implications for improving hydrological modelling. Journal of Hydrology, Volume 377, Issues 1-2, 20 October 2009, Pages 80-91. DOI: 10.1016/j.jhydrol.2009.08.003. ISSN 0022-1694

Kitanidis, P. K., and R. L. Bras (1980), Real-Time Forecasting With a Conceptual Hydrologic Model 2. Applications and Results, Water Resour. Res., 16(6), 1034–1044

Kling, H., M. Fuchs, and M. Paulin (2012), Runoff conditions in the upper Danube basin under an ensemble of climate change scenarios. Journal of Hydrology, Volumes 424-425, 6 March 2012, Pages 264-277, DOI:10.1016/j.jhydrol.2012.01.011

Krause, P., Boyle, D. P., and Base, F.: Comparison of different efficiency criteria for hydrological model assessment, Adv. Geosci., 5, 89–97, 2005

Legates, D. R., and G. J. McCabe Jr. (1999), Evaluating the Use of "Goodness-of-Fit" Measures in Hydrologic and Hydroclimatic Model Validation, Water Resour. Res., 35(1), 233–241

Moriasi, D.N., Arnold, J.G., Van Liew, M.W., Bingner, R.L., Harmel, R.D., Veith, T.L. 2007. Model evaluation guidelines for systematic quantification of accuracy in watershed simulations Transactions of the ASABE. 50(3):885-900

Nash, J.E. and J.V. Sutcliffe, River flow forecasting through conceptual models. Part 1: a discussion of principles, J. Hydrol. 10 (1970), pp. 282–290

Pushpalatha, R., Perrin, C., Le Moine, N. and Andreassian, V. (2012). A review of efficiency criteria suitable for evaluating low-flow simulations. Journal of Hydrology, 420, 171-182. DOI: 10.1016/j.jhydrol.2011.11.055

Yapo P. O., Gupta H. V., Sorooshian S., 1996. Automatic calibration of conceptual rainfall-runoff models: sensitivity to calibration data. Journal of Hydrology. v181 i1-4. 23–48

Yilmaz, K. K., H. V. Gupta, and T. Wagener (2008), A process-based diagnostic approach to model evaluation: Application to the NWS distributed hydrologic model, Water Resour. Res., 44, W09417, doi:10.1029/2007WR006716

# See Also

<https://CRAN.R-project.org/package=hydroPSO> <https://CRAN.R-project.org/package=hydroTSM>

#### Examples

```
obs <- 1:100
sim <- obs
```
# Numerical goodness of fit gof(sim,obs)

# Reverting the order of simulated values  $sim < -100:1$ gof(sim,obs)

```
## Not run:
ggof(sim, obs)
## End(Not run)
##################
# Loading daily streamflows of the Ega River (Spain), from 1961 to 1970
require(zoo)
data(EgaEnEstellaQts)
obs <- EgaEnEstellaQts
# Generating a simulated daily time series, initially equal to observations
sim < obs
# Getting the numeric goodness-of-fit measures for the "best" (unattainable) case
gof(sim=sim, obs=obs)
# Randomly changing the first 2000 elements of 'sim', by using a normal
# distribution with mean 10 and standard deviation equal to 1 (default of 'rnorm').
sim[1:2000] <- obs[1:2000] + rnorm(2000, mean=10)
# Getting the new numeric goodness of fit
gof(sim=sim, obs=obs)
# Graphical representation of 'obs' vs 'sim', along with the numeric
# goodness-of-fit measures
## Not run:
ggof(sim=sim, obs=obs)
## End(Not run)
```
<span id="page-4-1"></span>br2 *br2*

# Description

Coefficient of determination (r2) multiplied by the slope of the regression line between sim and obs, with treatment of missing values.

#### Usage

```
br2(sim, obs, ...)
## Default S3 method:
br2(sim, obs, na.rm=TRUE, use.abs=FALSE, ...)
## S3 method for class 'data.frame'
br2(sim, obs, na.rm=TRUE, use.abs=FALSE, ...)
```
<span id="page-4-0"></span> $\mathbf{b}$ r2 5

## S3 method for class 'matrix' br2(sim, obs, na.rm=TRUE, use.abs=FALSE, ...) ## S3 method for class 'zoo'

br2(sim, obs, na.rm=TRUE, use.abs=FALSE, ...)

## Arguments

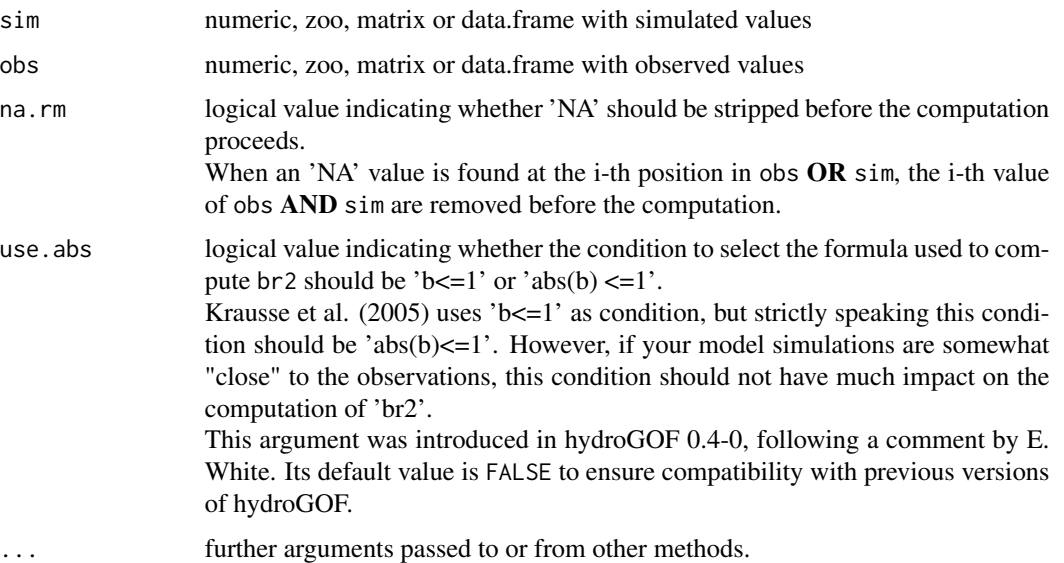

#### Details

$$
br2 = |b|R2, b <= 1; br2 = \frac{R2}{|b|}, b > 1
$$

A model that systematically over or under-predicts all the time will still result in "good" r2 (close to 1), even if all predictions were wrong (Krause et al., 2005). The br2 coefficient allows accounting for the discrepancy in the magnitude of two signals (depicted by 'b') as well as their dynamics (depicted by r2)

# Value

br2 between sim and obs.

If sim and obs are matrixes, the returned value is a vector, with the br2 between each column of sim and obs.

# Note

obs and sim has to have the same length/dimension

The missing values in obs and sim are removed before the computation proceeds, and only those positions with non-missing values in obs and sim are considered in the computation

The slope b is computed as the coefficient of the linear regression between sim and obs, forcing the intercept be equal to zero.

#### Author(s)

Mauricio Zambrano Bigiarini <mzb.devel@gmail.com>

# References

Krause, P., Boyle, D. P., and Base, F.: Comparison of different efficiency criteria for hydrological model assessment, Adv. Geosci., 5, 89-97, 2005

# See Also

[cor](#page-0-0), [lm](#page-0-0), [gof](#page-18-1), [ggof](#page-12-1)

#### Examples

```
# Looking at the difference between r2 and br2 for a case with systematic
# over-prediction of observed values
obs <- 1:10
sim1 \le -2 \times obs + 5sim2 <- 2*obs + 25
# The coefficient of determination is equal to 1 even if there is no one single
# simulated value equal to its corresponding observed counterpart
r2 \leq (cor(\sin 1, \text{ obs}, \text{ method="pearson"))^2 # r2=1
# 'br2' effectively penalises the systematic over-estimation
br2(sim1, obs) # br2 = 0.3684211br2(sim2, obs) # br2 = 0.1794872ggof(sim1, obs)
ggof(sim2, obs)
# Computing 'br2' without forcing the intercept be equal to zero
br2.2 \leq r2/2 \neq br2 = 0.5##################
# Loading daily streamflows of the Ega River (Spain), from 1961 to 1970
data(EgaEnEstellaQts)
obs <- EgaEnEstellaQts
```
# Generating a simulated daily time series, initially equal to the observed series sim <- obs

# Computing 'br2' for the "best" (unattainable) case br2(sim=sim, obs=obs)

```
# Randomly changing the first 2000 elements of 'sim', by using a normal distribution
# with mean 10 and standard deviation equal to 1 (default of 'rnorm').
sim[1:2000] <- obs[1:2000] + rnorm(2000, mean=10)
# Computing the new 'br2'
```

```
br2(sim=sim, obs=obs)
```
# <span id="page-7-1"></span>cp *Coefficient of persistence*

# Description

Coefficient of persistence between sim and obs, with treatment of missing values.

# Usage

```
cp(sim, obs, ...)
## Default S3 method:
cp(sim, obs, na.rm=TRUE, ...)
## S3 method for class 'data.frame'
cp(sim, obs, na.rm=TRUE, ...)
## S3 method for class 'matrix'
cp(sim, obs, na.rm=TRUE, ...)
## S3 method for class 'zoo'
cp(sim, obs, na.rm=TRUE, ...)
```
# Arguments

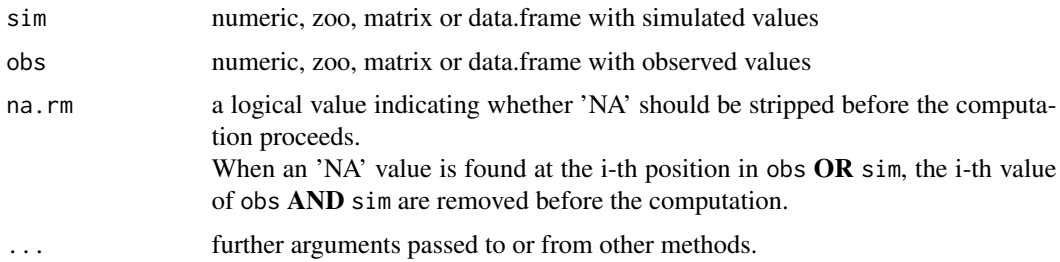

# Details

$$
cp = 1 - \frac{\sum_{i=2}^{N} (S_i - O_i)^2}{\sum_{i=1}^{N-1} (O_{i+1} - O_i)^2}
$$

Coefficient of persistence (Kitadinis and Bras, 1980; Corradini et al., 1986) is used to compare the model performance against a simple model using the observed value of the previous day as the pre-

The coefficient of persistence compare the predictions of the model with the predictions obtained by assuming that the process is a Wiener process (variance increasing linearly with time), in which case, the best estimate for the future is given by the latest measurement (Kitadinis and Bras, 1980).

Persistence model efficiency is a normalized model evaluation statistic that quantifies the relative magnitude of the residual variance (noise) to the variance of the errors obtained by the use of a simple persistence model (Moriasi et al., 2007).

CP ranges from 0 to 1, with  $CP = 1$  being the optimal value and it should be larger than 0.0 to indicate a minimally acceptable model performance.

#### Value

Coefficient of persistence between sim and obs.

If sim and obs are matrixes, the returned value is a vector, with the coefficient of persistence between each column of sim and obs.

# Note

obs and sim has to have the same length/dimension

The missing values in obs and sim are removed before the computation proceeds, and only those positions with non-missing values in obs and sim are considered in the computation.

# Author(s)

Mauricio Zambrano Bigiarini <mzb.devel@gmail.com>

#### References

Kitanidis, P.K., and Bras, R.L. 1980. Real-time forecasting with a conceptual hydrologic model. 2. Applications and results. Water Resources Research, Vol. 16, No. 6, pp. 1034:1044

Moriasi, D. N. et al. (2007). Model Evaluation Guidelines for Systematic Quantification of Accuracy in Watershed Simulations. Transactions of the ASABE, 50:(3), 885-900

#### See Also

[gof](#page-18-1)

diction for the current day.

### <span id="page-9-0"></span>Examples

```
obs <- 1:10
sim < -1:10cp(sim, obs)
obs <- 1:10
sim[2:10] <- obs[1:9]cp(sim, obs)
##################
# Loading daily streamflows of the Ega River (Spain), from 1961 to 1970
data(EgaEnEstellaQts)
obs <- EgaEnEstellaQts
# Generating a simulated daily time series, initially equal to the observed series
sim < obs
# Computing 'cp' for the "best" (unattainable) case
cp(sim=sim, obs=obs)
# Randomly changing the first 2000 elements of 'sim', by using a normal distribution
# with mean 10 and standard deviation equal to 1 (default of 'rnorm').
sim[1:2000] <- obs[1:2000] + rnorm(2000, mean=10)
# Computing the new 'cp'
cp(sim=sim, obs=obs)
```
<span id="page-9-1"></span>

#### d *Index of Agreement*

#### Description

This function computes the Index of Agreement between sim and obs, with treatment of missing values.

If x is a matrix or a data frame, a vector of the Index of Agreement of the columns is returned.

#### Usage

```
d(sim, obs, ...)
## Default S3 method:
d(sim, obs, na.rm=TRUE, ...)
## S3 method for class 'data.frame'
d(sim, obs, na.rm=TRUE, ...)
## S3 method for class 'matrix'
d(sim, obs, na.rm=TRUE, ...)
```
## S3 method for class 'zoo' d(sim, obs, na.rm=TRUE, ...)

#### Arguments

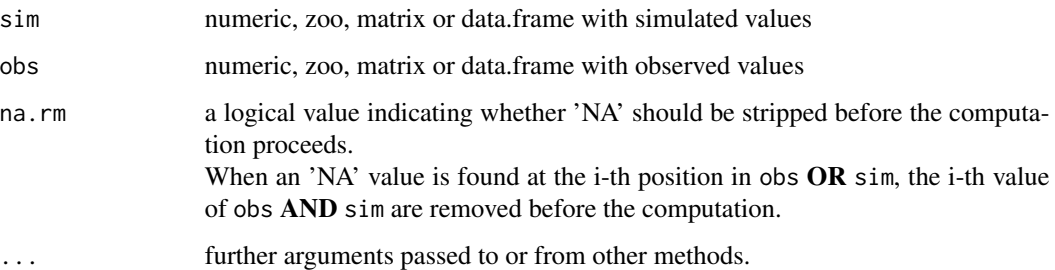

# Details

$$
d = 1 - \frac{\sum_{i=1}^{N} (O_i - S_i)^2}{\sum_{i=1}^{N} (|S_i - \bar{O}| + |O_i - \bar{O}|)^2}
$$

The Index of Agreement (d) developed by Willmott (1981) as a standardized measure of the degree of model prediction error and varies between 0 and 1.

A value of 1 indicates a perfect match, and 0 indicates no agreement at all (Willmott, 1981).

The index of agreement can detect additive and proportional differences in the observed and simulated means and variances; however, it is overly sensitive to extreme values due to the squared differences (Legates and McCabe, 1999).

# Value

Index of agreement between sim and obs.

If sim and obs are matrixes, the returned value is a vector, with the index of agreement between each column of sim and obs.

#### Note

obs and sim has to have the same length/dimension

The missing values in obs and sim are removed before the computation proceeds, and only those positions with non-missing values in obs and sim are considered in the computation

#### Author(s)

Mauricio Zambrano Bigiarini <mzb.devel@gmail.com>

#### References

Willmott, C. J. 1981. On the validation of models. Physical Geography, 2, 184–194

Willmott, C. J. (1984). On the evaluation of model performance in physical geography. Spatial Statistics and Models, G. L. Gaile and C. J. Willmott, eds., 443-460

Willmott, C. J., S. G. Ackleson, R. E. Davis, J. J. Feddema, K. M. Klink, D. R. Legates, J. O'Donnell, and C. M. Rowe (1985), Statistics for the Evaluation and Comparison of Models, J. Geophys. Res., 90(C5), 8995-9005

Legates, D. R., and G. J. McCabe Jr. (1999), Evaluating the Use of "Goodness-of-Fit" Measures in Hydrologic and Hydroclimatic Model Validation, Water Resour. Res., 35(1), 233–241

# See Also

[md](#page-28-1), [rd](#page-55-1), [gof](#page-18-1), [ggof](#page-12-1)

#### Examples

obs <- 1:10  $sim < -1:10$ d(sim, obs) obs <- 1:10  $sim < -2:11$ d(sim, obs)

#### ##################

```
# Loading daily streamflows of the Ega River (Spain), from 1961 to 1970
data(EgaEnEstellaQts)
obs <- EgaEnEstellaQts
```
# Generating a simulated daily time series, initially equal to the observed series sim <- obs

# Computing the index of agreement for the "best" (unattainable) case d(sim=sim, obs=obs)

```
# Randomly changing the first 2000 elements of 'sim', by using a normal distribution
# with mean 10 and standard deviation equal to 1 (default of 'rnorm').
sim[1:2000] <- obs[1:2000] + rnorm(2000, mean=10)
```

```
# Computing the new index of agreement
d(sim=sim, obs=obs)
```
<span id="page-12-0"></span>EgaEnEstellaQts *Ega in "Estella" (Q071), ts with daily streamflows.*

#### **Description**

Time series with daily streamflows of the Ega River (subcatchment of the Ebro River basin, Spain) measured at the gauging station "Estella" (Q071), for the period 01/Jan/1961 to 31/Dec/1970

# Usage

```
data(EgaEnEstellaQts)
```
#### Format

zoo object.

#### Source

Downloaded from: <http://www.chebro.es>. Last accessed [March 2010]. These data are intended to be used for research purposes only, being distributed in the hope that it will be useful, but WITHOUT ANY WARRANTY.

<span id="page-12-1"></span>

ggof *Graphical Goodness of Fit*

#### Description

Graphical comparison between two vectors (numeric, ts or zoo), with several numerical goodness of fit printed as a legend.

Missing values in observed and/or simulated values can removed before the computations.

#### Usage

```
ggof(sim, obs, na.rm = TRUE, dates, date.fmt = "%Y-%m-%d",
     pt.style = "ts", ftype = "o", FUN,
     stype="default", season.names=c("Winter", "Spring", "Summer", "Autumn"),
     gof.leg = TRUE, digits=2,
     gofs=c("ME", "MAE", "RMSE", "NRMSE", "PBIAS", "RSR", "rSD", "NSE", "mNSE",
             "rNSE", "d", "md", "rd", "r", "R2", "bR2", "KGE", "VE"),
     legend, leg.cex=1,
     tick.tstep = "auto", lab.tstep = "auto", lab.fmt=NULL,
     cal.ini=NA, val.ini=NA,
     main, xlab = "Time", ylab=c("Q, [m3/s]");col = c("blue", "black"),cex = c(0.5, 0.5), cex. axis=1.2, cex. lab=1.2,1wd = c(1, 1), 1ty = c(1, 3), pch = c(1, 9), ...
```
# Arguments

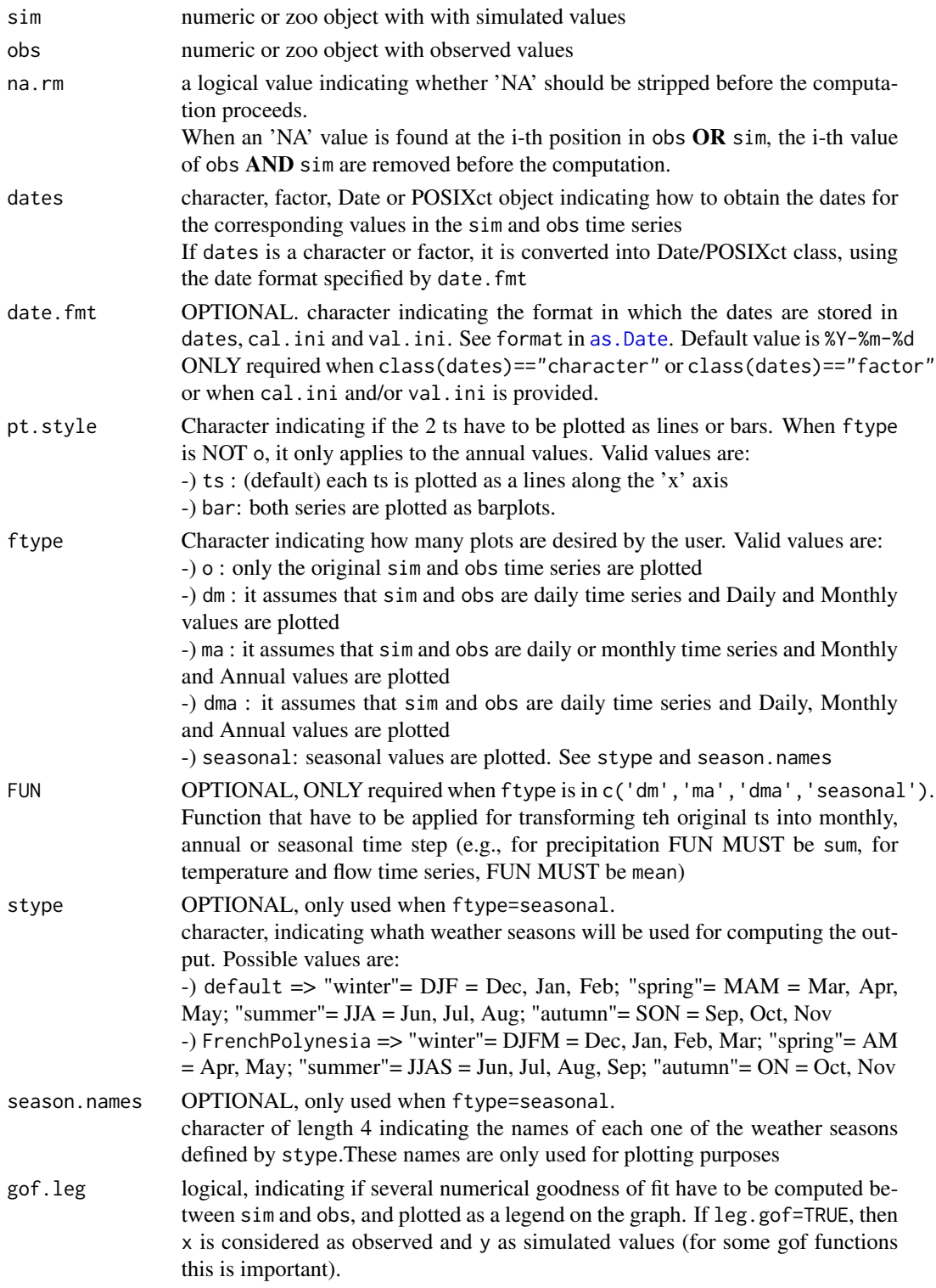

 $ggof$  15

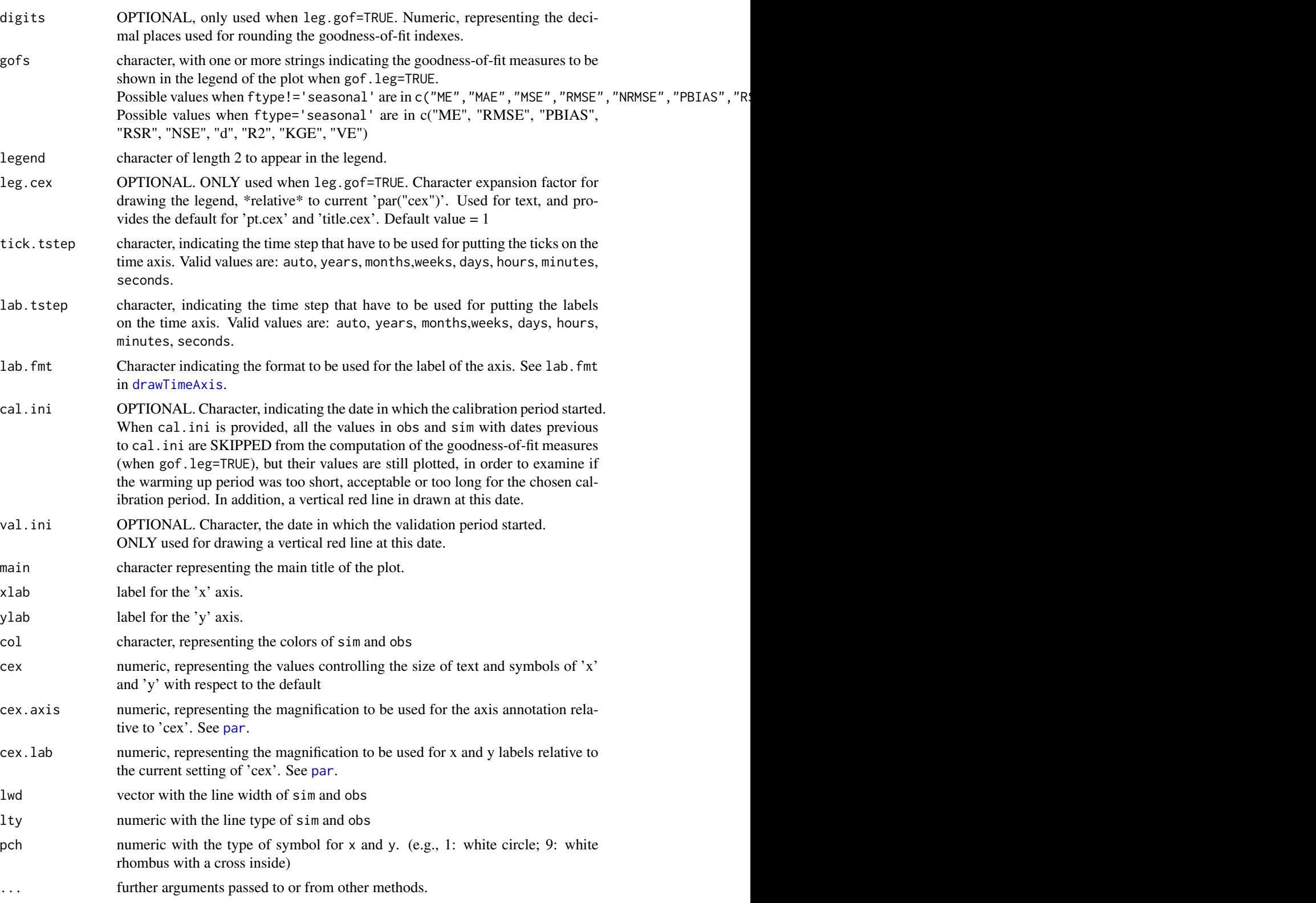

# Details

Plots observed and simulated values in the same graph.

```
If gof.leg=TRUE, it computes the numerical values of:
'me', 'mae', 'rmse', 'nrmse', 'PBIAS', 'RSR, 'rSD', 'NSE', 'mNSE', 'rNSE', 'd', 'md, 'rd', 'cp',
'r', 'r.Spearman', 'R2', 'bR2', 'KGE', 'VE'
```
# Value

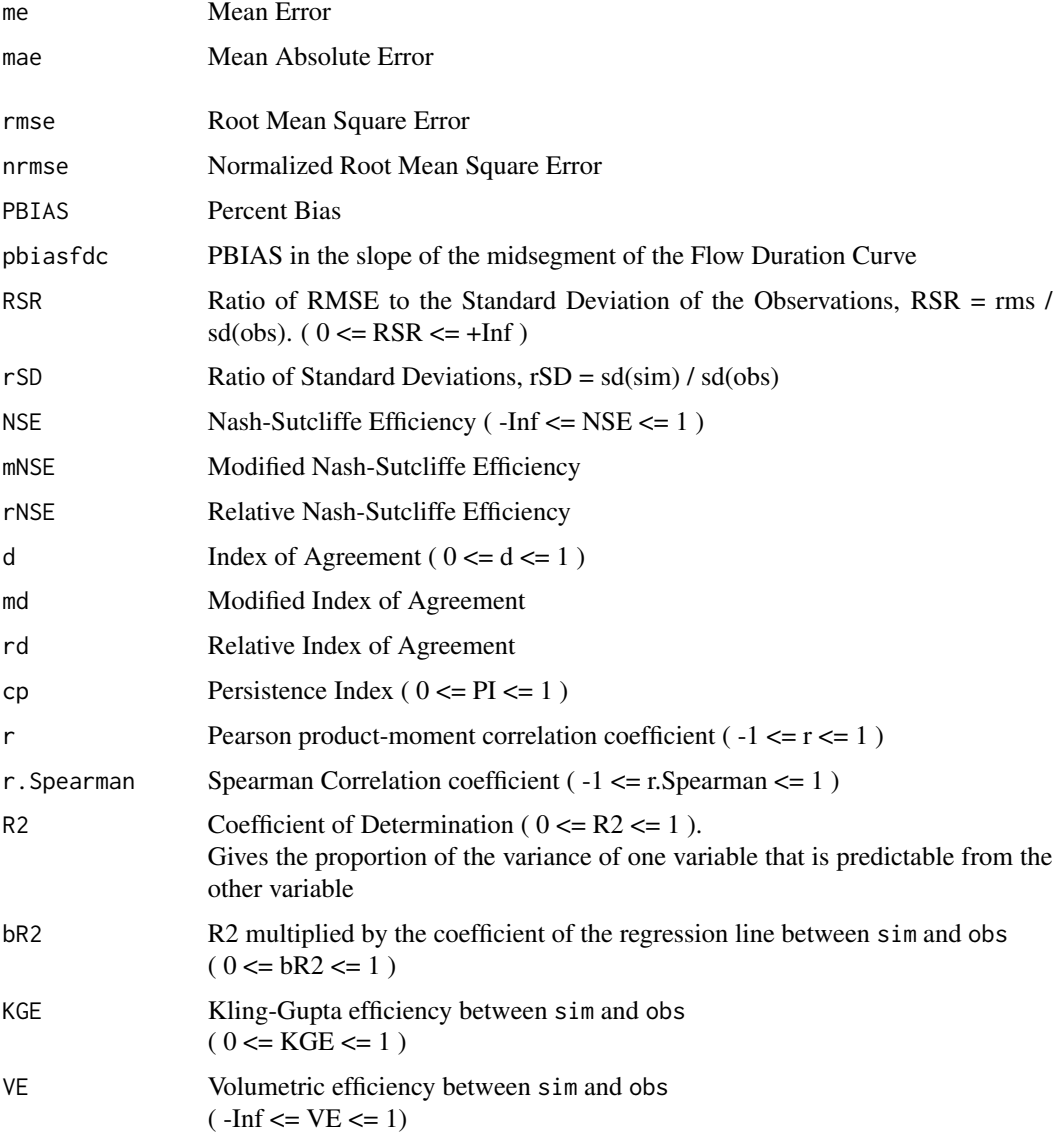

# Author(s)

Mauricio Zambrano Bigiarini <mzb.devel@gmail.com>

#### References

Legates, D. R., and G. J. McCabe Jr. (1999), Evaluating the Use of "Goodness-of-Fit" Measures in Hydrologic and Hydroclimatic Model Validation, Water Resour. Res., 35(1), 233–241

Krause P., Boyle D.P., and B\"ase F., Comparison of different efficiency criteria for hydrological model assessment, Advances in Geosciences 5 (2005), pp. 89–97

Moriasi, D.N., Arnold, J.G., Van Liew, M.W., Bingner, R.L., Harmel, R.D., Veith, T.L. 2007. Model evaluation guidelines for systematic quantification of accuracy in watershed simulations Transactions of the ASABE. 50(3):885-900

Boyle, D. P., H. V. Gupta, and S. Sorooshian (2000), Toward Improved Calibration of Hydrologic Models: Combining the Strengths of Manual and Automatic Methods, Water Resour. Res., 36(12), 3663–3674

Kitanidis, P. K., and R. L. Bras (1980), Real-Time Forecasting With a Conceptual Hydrologic Model 2. Applications and Results, Water Resour. Res., 16(6), 1034–1044

J.E. Nash and J.V. Sutcliffe, River flow forecasting through conceptual models. Part 1: a discussion of principles, J. Hydrol. 10 (1970), pp. 282–290

Yapo P. O., Gupta H. V., Sorooshian S., 1996. Automatic calibration of conceptual rainfall-runoff models: sensitivity to calibration data. Journal of Hydrology. v181 i1-4. 23–48

Yilmaz, K. K., H. V. Gupta, and T. Wagener (2008), A process-based diagnostic approach to model evaluation: Application to the NWS distributed hydrologic model, Water Resour. Res., 44, W09417, doi:10.1029/2007WR006716

Hoshin V. Gupta, Harald Kling, Koray K. Yilmaz, Guillermo F. Martinez. Decomposition of the mean squared error and NSE performance criteria: Implications for improving hydrological modelling. Journal of Hydrology, Volume 377, Issues 1-2, 20 October 2009, Pages 80-91. DOI: 10.1016/j.jhydrol.2009.08.003. ISSN 0022-1694

Criss, R. E. and Winston, W. E. (2008), Do Nash values have value? Discussion and alternate proposals. Hydrological Processes, 22: 2723-2725. doi: 10.1002/hyp.7072

#### See Also

[gof](#page-18-1), [plot2](#page-48-1), [me](#page-30-1), [mae](#page-26-1), [rmse](#page-59-1), [nrmse](#page-36-1), [pbias](#page-41-1), [pbiasfdc](#page-43-1), [rSD](#page-65-1), [NSE](#page-38-1), [mNSE](#page-32-1), [rNSE](#page-62-1), [d](#page-9-1), [md](#page-28-1), [rd](#page-55-1), [cp](#page-7-1), [br2](#page-4-1), [KGE](#page-22-1), [VE](#page-72-1)

### Examples

obs <- 1:10  $sim < 2:11$ 

 $ggof$  17

```
18 ggot and the set of the set of the set of the set of the set of the set of the set of the set of the set of the set of the set of the set of the set of the set of the set of the set of the set of the set of the set of t
```

```
ggof(sim, obs)
## End(Not run)
##################
# Loading daily streamflows of the Ega River (Spain), from 1961 to 1970
data(EgaEnEstellaQts)
obs <- EgaEnEstellaQts
# Generating a simulated daily time series, initially equal to the observed series
sim <- obs
# Getting the numeric goodness of fit for the "best" (unattainable) case
gof(sim=sim, obs=obs)
# Randomly changing the first 2000 elements of 'sim', by using a normal distribution
# with mean 10 and standard deviation equal to 1 (default of 'rnorm').
sim[1:2000] <- obs[1:2000] + rnorm(2000, mean=10)
# Getting the new numeric goodness-of-fit measures
gof(sim=sim, obs=obs)
# Getting the graphical representation of 'obs' and 'sim' along with the numeric
# goodness-of-fit measures for the daily and monthly time series
## Not run:
ggof(sim=sim, obs=obs, ftype="dm", FUN=mean)
## End(Not run)
# Getting the graphical representation of 'obs' and 'sim' along with some numeric
# goodness-of-fit measures for the seasonal time series
## Not run:
ggof(sim=sim, obs=obs, ftype="seasonal", FUN=mean)
## End(Not run)
# Computing the daily residuals
# even if this is a dummy example, it is enough for illustrating the capability
r <- sim-obs
# Summarizing and plotting the residuals
## Not run:
library(hydroTSM)
# summary
smry(r)
# daily, monthly and annual plots, boxplots and histograms
hydroplot(r, FUN=mean)
# seasonal plots and boxplots
hydroplot(r, FUN=mean, pfreq="seasonal")
```
## Not run:

<span id="page-18-1"></span>

# <span id="page-18-0"></span>gof *Numerical Goodness-of-fit measures*

## Description

Numerical goodness-of-fit measures between sim and obs, with treatment of missing values. Several performance indices for comparing two vectors, matrices or data.frames

#### Usage

```
gof(sim, obs, ...)
## Default S3 method:
gof(sim, obs, na.rm=TRUE, do.spearman=FALSE, do.pbfdc=FALSE,
             j=1, norm="sd", s=c(1,1,1), method=c("2009", "2012"), lQ.thr=0.7,
             hQ.thr=0.2, digits=2,...)
## S3 method for class 'matrix'
gof(sim, obs, na.rm=TRUE, do.spearman=FALSE, do.pbfdc=FALSE,
             j=1, norm="sd", s=c(1,1,1), method=c("2009", "2012"), lQ.thr=0.7,
             hQ.thr=0.2, digits=2,...)
## S3 method for class 'data.frame'
gof(sim, obs, na.rm=TRUE, do.spearman=FALSE, do.pbfdc=FALSE,
             j=1, norm="sd", s=c(1,1,1), method=c("2009", "2012"), lQ.thr=0.7,
             hQ.thr=0.2, digits=2,...)
## S3 method for class 'zoo'
gof(sim, obs, na.rm=TRUE, do.spearman=FALSE, do.pbfdc=FALSE,
             j=1, norm="sd", s=c(1,1,1), method=c("2009", "2012"), lQ.thr=0.7,
             hQ.thr=0.2, digits=2,...)
```
#### Arguments

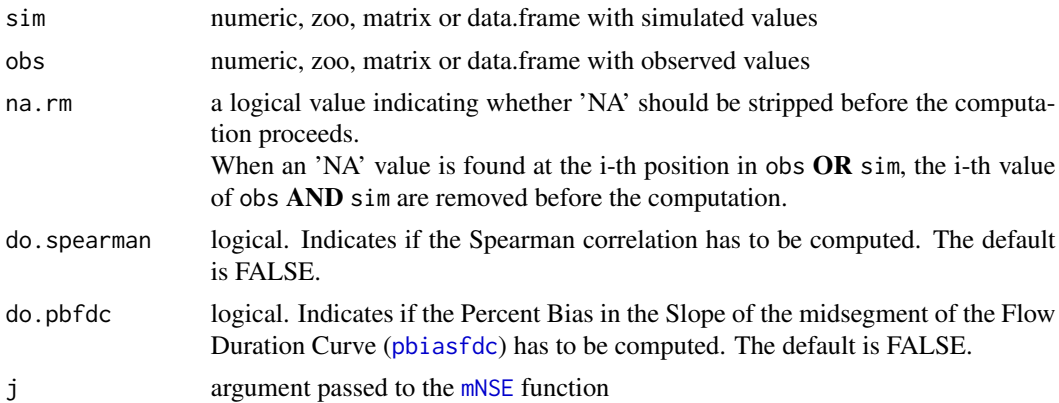

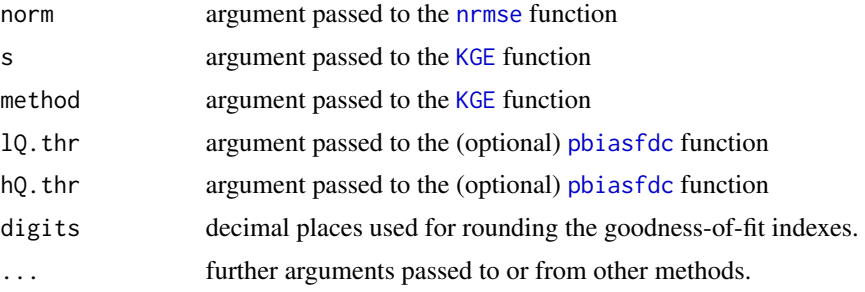

# Value

The output of the gof function is a matrix with one column only, and the following rows:

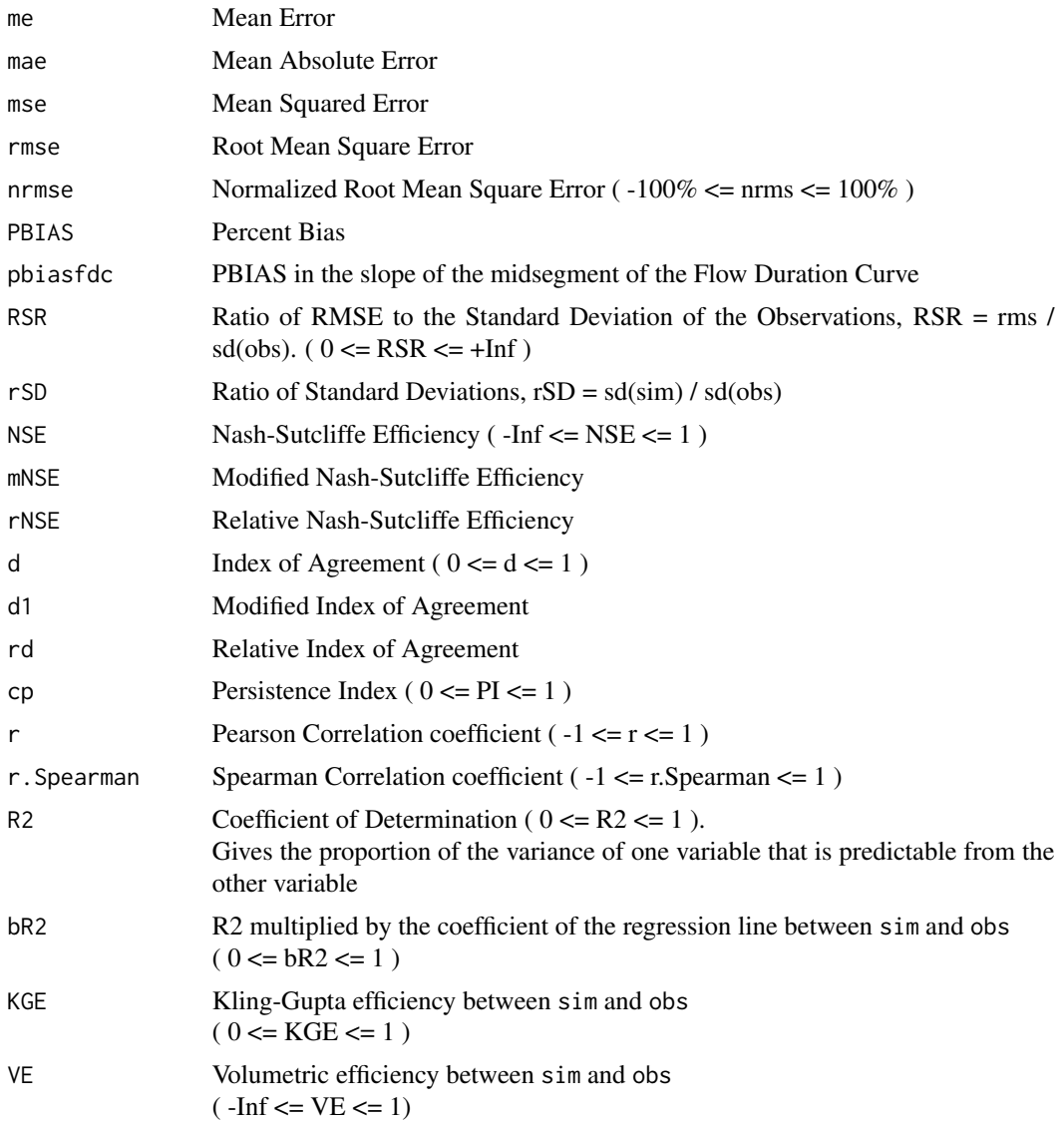

# **Note**

obs and sim has to have the same length/dimension.

Missing values in obs and/or sim can be removed before the computations, depending on the value of na.rm.

Although r and r2 have been widely used for model evaluation, these statistics are over-sensitive to outliers and insensitive to additive and proportional differences between model predictions and measured data (Legates and McCabe, 1999)

# Author(s)

Mauricio Zambrano Bigiarini <mzb.devel@gmail.com>

#### References

Legates, D. R., and G. J. McCabe Jr. (1999), Evaluating the Use of "Goodness-of-Fit" Measures in Hydrologic and Hydroclimatic Model Validation, Water Resour. Res., 35(1), 233–241

Krause P., Boyle D.P., and B\"ase F., Comparison of different efficiency criteria for hydrological model assessment, Advances in Geosciences 5 (2005), pp. 89–97

Moriasi, D.N., Arnold, J.G., Van Liew, M.W., Bingner, R.L., Harmel, R.D., Veith, T.L. 2007. Model evaluation guidelines for systematic quantification of accuracy in watershed simulations Transactions of the ASABE. 50(3):885-900

Boyle, D. P., H. V. Gupta, and S. Sorooshian (2000), Toward Improved Calibration of Hydrologic Models: Combining the Strengths of Manual and Automatic Methods, Water Resour. Res., 36(12), 3663–3674

Kitanidis, P. K., and R. L. Bras (1980), Real-Time Forecasting With a Conceptual Hydrologic Model 2. Applications and Results, Water Resour. Res., 16(6), 1034–1044

J.E. Nash and J.V. Sutcliffe, River flow forecasting through conceptual models. Part 1: a discussion of principles, J. Hydrol. 10 (1970), pp. 282–290

Yapo P. O., Gupta H. V., Sorooshian S., 1996. Automatic calibration of conceptual rainfall-runoff models: sensitivity to calibration data. Journal of Hydrology. v181 i1-4. 23–48

Yilmaz, K. K., H. V. Gupta, and T. Wagener (2008), A process-based diagnostic approach to model evaluation: Application to the NWS distributed hydrologic model, Water Resour. Res., 44, W09417, doi:10.1029/2007WR006716

Hoshin V. Gupta, Harald Kling, Koray K. Yilmaz, Guillermo F. Martinez. Decomposition of the mean squared error and NSE performance criteria: Implications for improving hydrological

modelling. Journal of Hydrology, Volume 377, Issues 1-2, 20 October 2009, Pages 80-91. DOI: 10.1016/j.jhydrol.2009.08.003. ISSN 0022-1694

Criss, R. E. and Winston, W. E. (2008), Do Nash values have value? Discussion and alternate proposals. Hydrological Processes, 22: 2723-2725. doi: 10.1002/hyp.7072

#### See Also

[me](#page-30-1), [mae](#page-26-1), [rmse](#page-59-1), [nrmse](#page-36-1), [pbias](#page-41-1), [pbiasfdc](#page-43-1), [rSD](#page-65-1), [NSE](#page-38-1), [mNSE](#page-32-1), [rNSE](#page-62-1), [d](#page-9-1), [md](#page-28-1), [rd](#page-55-1), [cp](#page-7-1), [br2](#page-4-1), [KGE](#page-22-1), [VE](#page-72-1)

#### Examples

```
sim < -1:10obs <- 1:10
gof(sim, obs)
```
 $sim < 2:11$ obs <- 1:10 gof(sim, obs)

#### ##################

```
# Loading daily streamflows of the Ega River (Spain), from 1961 to 1970
data(EgaEnEstellaQts)
obs <- EgaEnEstellaQts
```

```
# Generating a simulated daily time series, initially equal to the observed series
sim < obs
```
# Getting the numeric goodness of fit for the "best" (unattainable) case gof(sim=sim, obs=obs)

```
# Randomly changing the first 2000 elements of 'sim', by using a normal distribution
# with mean 10 and standard deviation equal to 1 (default of 'rnorm').
sim[1:2000] <- obs[1:2000] + rnorm(2000, mean=10)
```

```
# Getting the new numeric goodness of fit
gof(sim=sim, obs=obs)
```

```
# Storing a matrix object with all the GoFs:
g \leftarrow g \circ f(\sin, \cos)
```
# Getting only the RMSE g[4,1] g["RMSE",]

```
## Not run:
# Writing all the GoFs into a TXT file
write.table(g, "GoFs.txt", col.names=FALSE, quote=FALSE)
```

```
# Getting the graphical representation of 'obs' and 'sim' along with the
# numeric goodness of fit
ggof(sim=sim, obs=obs)
```
<span id="page-22-0"></span>## End(Not run)

# <span id="page-22-1"></span>KGE *Kling-Gupta Efficiency*

#### Description

Kling-Gupta efficiency between sim and obs, with treatment of missing values.

This goodness-of-fit measure was developed by Gupta et al. (2009) to provide a diagnostically interesting decomposition of the Nash-Sutcliffe efficiency (and hence MSE), which facilitates the analysis of the relative importance of its different components (correlation, bias and variability) in the context of hydrological modelling

Kling et al. (2012), proposed a revised version of this index, to ensure that the bias and variability ratios are not cross-correlated

In the computation of this index, there are three main components involved:

1)  $r$  : the Pearson product-moment correlation coefficient. Ideal value is  $r=1$ 

2) Beta : the ratio between the mean of the simulated values and the mean of the observed ones. Ideal value is Beta=1

3) vr : variability ratio, which could be computed using the standard deviation (Alpha) or the coefficient of variation (Gamma) of sim and obs, depending on the value of method

3.1) Alpha: the ratio between the standard deviation of the simulated values and the standard deviation of the observed ones. Ideal value is Alpha=1.

3.2) Gamma: the ratio between the coefficient of variation (CV) of the simulated values to the coefficient of variation of the observed ones. Ideal value is Gamma=1.

For a full discussion pf the Kling-Gupta index, and its advantages over the Nash-Sutcliffe efficiency ([NSE](#page-38-1)) see Gupta et al. (2009).

# Usage

```
KGE(sim, obs, ...)
## Default S3 method:
KGE(sim, obs, s=c(1,1,1), na.rm=TRUE, method=c("2009", "2012"),
             out.type=c("single", "full"), ...)
## S3 method for class 'data.frame'
KGE(sim, obs, s=c(1,1,1), na.rm=TRUE, method=c("2009", "2012"),
             out.type=c("single", "full"), ...)
## S3 method for class 'matrix'
KGE(sim, obs, s=c(1,1,1), na.rm=TRUE, method=c("2009", "2012"),
```
out.type=c("single", "full"), ...)

```
## S3 method for class 'zoo'
KGE(sim, obs, s=c(1,1,1), na.rm=TRUE, method=c("2009", "2012"),
             \text{out type}=c("single", "full"), ...
```
Arguments

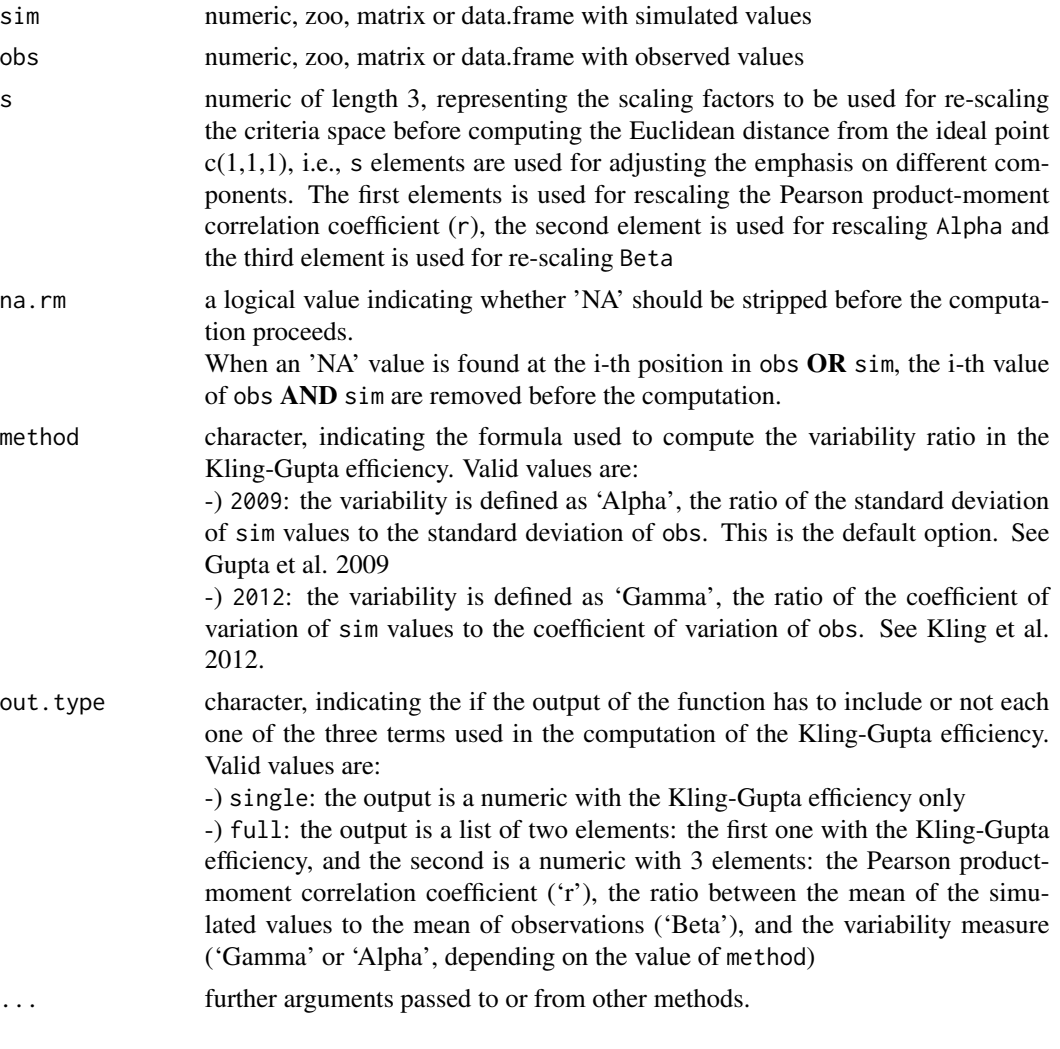

Details

$$
KGE = 1 - ED
$$

$$
ED = \sqrt{(s[1] * (r-1))^2 + (s[2] * (vr-1))^2 + (s[3] * (\beta - 1))^2}
$$

 $r =$  Pearson product-moment correlation coefficient

 $\beta = \mu_s/\mu_o$ 

$$
vr = \left\{ \begin{array}{ll} \alpha & , \mbox{ method="2009"} \\ \gamma & , \mbox{ method="2012"} \end{array} \right.
$$

$$
\alpha = \sigma_s/\sigma_o
$$

$$
\gamma = \frac{CV_s}{CV_o} = \frac{\sigma_s/\mu_s}{\sigma_o/\mu_o}
$$

Kling-Gupta efficiencies range from -Inf to 1. Essentially, the closer to 1, the more accurate the model is.

#### Value

If out.type=single: numeric with the Kling-Gupta efficiency between sim and obs. If sim and obs are matrices, the output value is a vector, with the Kling-Gupta efficiency between each column of sim and obs

If out.type=full: a list of two elements:

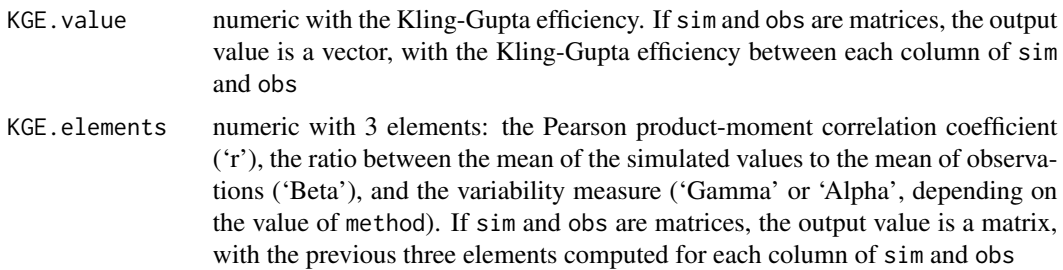

#### **Note**

obs and sim has to have the same length/dimension

The missing values in obs and sim are removed before the computation proceeds, and only those positions with non-missing values in obs and sim are considered in the computation

#### Author(s)

Mauricio Zambrano-Bigiarini <mzb.devel@gmail.com>

# References

Gupta, H. V., Kling, H., Yilmaz, K. K., & Martinez, G. F. (2009). Decomposition of the mean squared error and NSE performance criteria: Implications for improving hydrological modelling. Journal of hydrology, 377(1-2), 80-91. doi:10.1016/j.jhydrol.2009.08.003. ISSN 0022-1694

Kling, H., Fuchs, M., & Paulin, M. (2012). Runoff conditions in the upper Danube basin under an ensemble of climate change scenarios. Journal of Hydrology, 424, 264-277, doi:10.1016/j.jhydrol.2012.01.011

Santos, L., Thirel, G., & Perrin, C. (2018). Pitfalls in using log-transformed flows within the KGE criterion. doi:10.5194/hess-22-4583-2018

Knoben, W. J., Freer, J. E., & Woods, R. A. (2019). Inherent benchmark or not? Comparing Nash-Sutcliffe and Kling-Gupta efficiency scores. Hydrology and Earth System Sciences, 23(10), 4323-4331. doi:10.5194/hess-23-4323-2019

Mizukami, N., Rakovec, O., Newman, A. J., Clark, M. P., Wood, A. W., Gupta, H. V., & Kumar, R. (2019). On the choice of calibration metrics for "high-flow" estimation using hydrologic models. doi:10.5194/hess-23-2601-2019

# See Also

[NSE](#page-38-1), [gof](#page-18-1), [ggof](#page-12-1)

#### Examples

```
# Example1: basic ideal case
obs <- 1:10
sim < -1:10KGE(sim, obs)
obs <- 1:10
sim < -2:11KGE(sim, obs)
##################
# Example2: Looking at the difference between 'method=2009' and 'method=2012'
# Loading daily streamflows of the Ega River (Spain), from 1961 to 1970
data(EgaEnEstellaQts)
obs <- EgaEnEstellaQts
# Simulated daily time series, initially equal to twice the observed values
sim <-2*obs
# KGE 2009
KGE(sim=sim, obs=obs, method="2009", out.type="full")
```

```
# KGE 2012
KGE(sim=sim, obs=obs, method="2012", out.type="full")
```
#### ##################

```
# Example3: KGE for simulated values equal to observations plus random noise
# on the first half of the observed values
# Randomly changing the first 1826 elements of 'sim', by using a normal distribution
# with mean 10 and standard deviation equal to 1 (default of 'rnorm').
sim < obs
sim[1:1826] <- obs[1:1826] + rnorm(1826, mean=10)
# Computing the new 'KGE'
KGE(sim=sim, obs=obs)
# Randomly changing the first 2000 elements of 'sim', by using a normal distribution
# with mean 10 and standard deviation equal to 1 (default of 'rnorm').
```

```
sim[1:2000] <- obs[1:2000] + rnorm(2000, mean=10)
```
<span id="page-26-0"></span>mae 27 anis 2008. A comparative control of the control of the control of the control of the control of the control of the control of the control of the control of the control of the control of the control of the control of

```
# Computing the new 'KGE'
KGE(sim=sim, obs=obs)
```
<span id="page-26-1"></span>mae *Mean Absolute Error*

# Description

Mean absolute error between sim and obs, in the same units of them, with treatment of missing values.

# Usage

```
mae(sim, obs, ...)
## Default S3 method:
mae(sim, obs, na.rm=TRUE, ...)
## S3 method for class 'data.frame'
mae(sim, obs, na.rm=TRUE, ...)
## S3 method for class 'matrix'
mae(sim, obs, na.rm=TRUE, ...)
## S3 method for class 'zoo'
mae(sim, obs, na.rm=TRUE, ...)
```
# Arguments

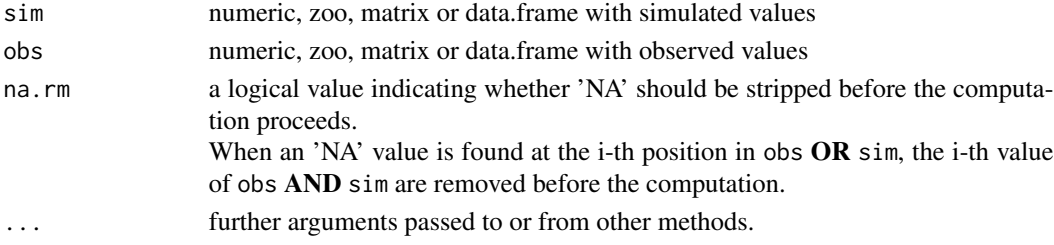

# Details

$$
mae = \frac{1}{N} \sum_{i=1}^{N} |S_i - O_i|
$$

# Value

Mean absolute error between sim and obs.

If sim and obs are matrixes, the returned value is a vector, with the mean absolute error between each column of sim and obs.

The missing values in obs and sim are removed before the computation proceeds, and only those positions with non-missing values in obs and sim are considered in the computation

# Author(s)

Mauricio Zambrano Bigiarini <mzb.devel@gmail.com>

# References

[http://en.wikipedia.org/wiki/Mean\\_absolute\\_error](http://en.wikipedia.org/wiki/Mean_absolute_error)

### See Also

[me](#page-30-1), [gof](#page-18-1), [ggof](#page-12-1)

# Examples

```
obs <- 1:10
sim < -1:10mae(sim, obs)
```
obs <- 1:10  $sim < -2:11$ mae(sim, obs)

#### ##################

```
# Loading daily streamflows of the Ega River (Spain), from 1961 to 1970
data(EgaEnEstellaQts)
obs <- EgaEnEstellaQts
```

```
# Generating a simulated daily time series, initially equal to the observed series
sim < obs
```
# Computing the mean absolute error for the "best" case mae(sim=sim, obs=obs)

```
# Randomly changing the first 2000 elements of 'sim', by using a normal distribution
# with mean 10 and standard deviation equal to 1 (default of 'rnorm').
sim[1:2000] <- obs[1:2000] + rnorm(2000, mean=10)
```

```
# Computing the new mean absolute error
mae(sim=sim, obs=obs)
```
#### <span id="page-28-1"></span><span id="page-28-0"></span>Description

This function computes the modified Index of Agreement between sim and obs, with treatment of missing values.

If 'x' is a matrix or a data frame, a vector of the modified index of agreement among the columns is returned.

# Usage

```
md(sim, obs, ...)
## Default S3 method:
md(sim, obs, j=1, na.rm=TRUE, ...)
## S3 method for class 'data.frame'
md(sim, obs, j=1, na.rm=TRUE, ...)
## S3 method for class 'matrix'
md(sim, obs, j=1, na.rm=TRUE, ...)
## S3 method for class 'zoo'
md(sim, obs, j=1, na.rm=TRUE, ...)
```
#### Arguments

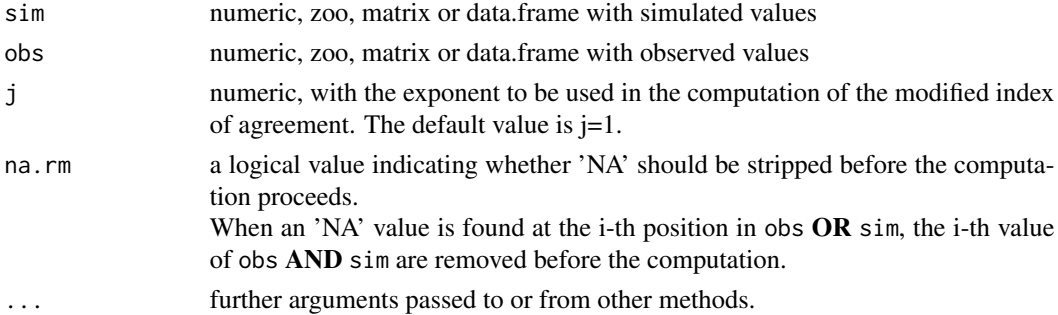

# Details

$$
md = 1 - \frac{\sum_{i=1}^{N} |O_i - S_i|^j}{\sum_{i=1}^{N} |S_i - \bar{O}| + |O_i - \bar{O}|^j}
$$

The Index of Agreement (d) developed by Willmott (1981) as a standardized measure of the degree of model prediction error and varies between 0 and 1.

A value of 1 indicates a perfect match, and 0 indicates no agreement at all (Willmott, 1981).

The index of agreement can detect additive and proportional differences in the observed and simulated means and variances; however, it is overly sensitive to extreme values due to the squared differences (Legates and McCabe, 1999).

#### Value

Modified index of agreement between sim and obs.

If sim and obs are matrixes, the returned value is a vector, with the modified index of agreement between each column of sim and obs.

# Note

obs and sim has to have the same length/dimension

The missing values in obs and sim are removed before the computation proceeds, and only those positions with non-missing values in obs and sim are considered in the computation

# Author(s)

Mauricio Zambrano Bigiarini <mzb.devel@gmail.com>

# References

Krause, P., Boyle, D. P., and Base, F.: Comparison of different efficiency criteria for hydrological model assessment, Adv. Geosci., 5, 89-97, 2005

Willmott, C. J. 1981. On the validation of models. Physical Geography, 2, 184–194

Willmott, C. J. (1984). On the evaluation of model performance in physical geography. Spatial Statistics and Models, G. L. Gaile and C. J. Willmott, eds., 443-460

Willmott, C. J., S. G. Ackleson, R. E. Davis, J. J. Feddema, K. M. Klink, D. R. Legates, J. O'Donnell, and C. M. Rowe (1985), Statistics for the Evaluation and Comparison of Models, J. Geophys. Res., 90(C5), 8995-9005

Legates, D. R., and G. J. McCabe Jr. (1999), Evaluating the Use of "Goodness-of-Fit" Measures in Hydrologic and Hydroclimatic Model Validation, Water Resour. Res., 35(1), 233–241

# See Also

[d](#page-9-1), [rd](#page-55-1), [gof](#page-18-1), [ggof](#page-12-1)

## Examples

obs <- 1:10  $sim < -1:10$ md(sim, obs)

```
obs <- 1:10
sim < -2:11md(sim, obs)
##################
# Loading daily streamflows of the Ega River (Spain), from 1961 to 1970
data(EgaEnEstellaQts)
obs <- EgaEnEstellaQts
# Generating a simulated daily time series, initially equal to the observed series
sim <- obs
# Computing the modified index of agreement for the "best" (unattainable) case
md(sim=sim, obs=obs)
# Randomly changing the first 2000 elements of 'sim', by using a normal distribution
# with mean 10 and standard deviation equal to 1 (default of 'rnorm').
sim[1:2000] <- obs[1:2000] + rnorm(2000, mean=10)
# Computing the new 'd1'
md(sim=sim, obs=obs)
```
<span id="page-30-1"></span>me *Mean Error*

## Description

Mean error between sim and obs, in the same units of them, with treatment of missing values.

#### Usage

```
me(\text{sim}, \text{obs}, \ldots)## Default S3 method:
me(sim, obs, na.rm=TRUE, ...)
## S3 method for class 'data.frame'
me(sim, obs, na.rm=TRUE, ...)
## S3 method for class 'matrix'
me(sim, obs, na.rm=TRUE, ...)
## S3 method for class 'zoo'
me(sim, obs, na.rm=TRUE, ...)
```
#### Arguments

sim numeric, zoo, matrix or data.frame with simulated values

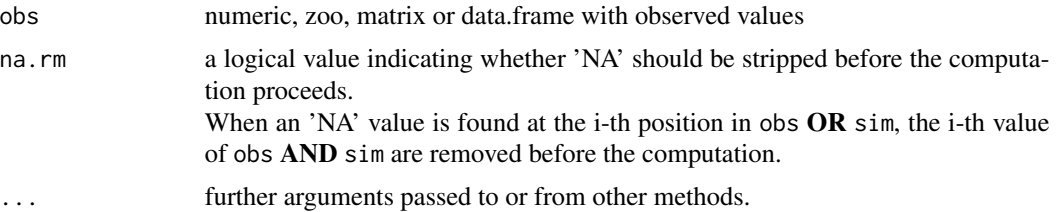

#### Details

$$
me = \frac{1}{N} \sum_{i=1}^{N} (S_i - O_i))
$$

# Value

Mean error between sim and obs.

If sim and obs are matrixes, the returned value is a vector, with the mean error between each column of sim and obs.

# Note

obs and sim has to have the same length/dimension

The missing values in obs and sim are removed before the computation proceeds, and only those positions with non-missing values in obs and sim are considered in the computation

#### Author(s)

Mauricio Zambrano Bigiarini <mzb.devel@gmail.com>

# References

Hill, T., Lewicki, P., & Lewicki, P. (2006). Statistics: methods and applications: a comprehensive reference for science, industry, and data mining. StatSoft, Inc.

# See Also

[mae](#page-26-1), [gof](#page-18-1), [ggof](#page-12-1)

# Examples

```
obs <- 1:10
sim < -1:10me(sim, obs)
obs <- 1:10
sim < 2:11me(sim, obs)
```
#### <span id="page-32-0"></span> $mNSE$  33

```
##################
# Loading daily streamflows of the Ega River (Spain), from 1961 to 1970
data(EgaEnEstellaQts)
obs <- EgaEnEstellaQts
# Generating a simulated daily time series, initially equal to the observed series
sim <- obs
# Computing the mean error for the "best" case
me(sim=sim, obs=obs)
# Randomly changing the first 2000 elements of 'sim', by using a normal distribution
# with mean 10 and standard deviation equal to 1 (default of 'rnorm').
sim[1:2000] <- obs[1:2000] + rnorm(2000, mean=10)
# Computing the new mean error
me(sim=sim, obs=obs)
```
<span id="page-32-1"></span>mNSE *Modified Nash-Sutcliffe efficiency*

# Description

Modified Nash-Sutcliffe efficiency between sim and obs, with treatment of missing values.

#### Usage

```
mNSE(sim, obs, ...)
## Default S3 method:
mNSE(sim, obs, j=1, na.rm=TRUE, ...)
## S3 method for class 'data.frame'
mNSE(sim, obs, i=1, na.rm=TRUE, ...)## S3 method for class 'matrix'
mNSE(sim, obs, j=1, na.rm=TRUE, ...)
## S3 method for class 'zoo'
mNSE(sim, obs, j=1, na.m=TRUE, ...)
```
#### Arguments

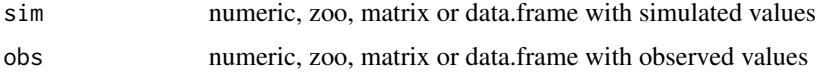

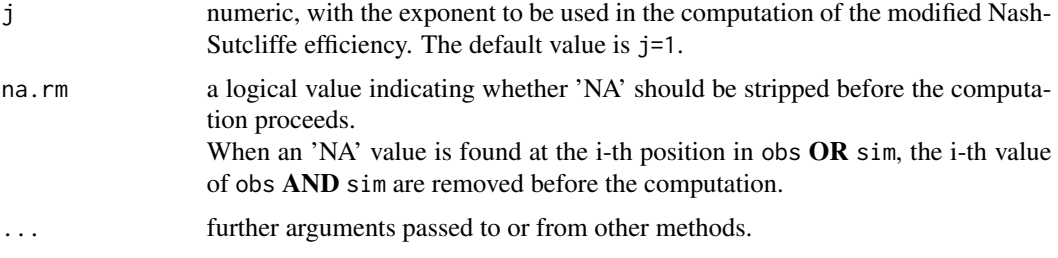

# Details

$$
mNSE = 1 - \frac{\sum_{i=1}^{N} |S_i - O_i|^j}{\sum_{i=1}^{N} |O_i - \bar{O}|^j}
$$

When j=1, the modified NSeff is not inflated by the squared values of the differences, because the squares are replaced by absolute values.

# Value

Modified Nash-Sutcliffe efficiency between sim and obs.

If sim and obs are matrixes, the returned value is a vector, with the modified Nash-Sutcliffe efficiency between each column of sim and obs.

# Note

obs and sim has to have the same length/dimension

The missing values in obs and sim are removed before the computation proceeds, and only those positions with non-missing values in obs and sim are considered in the computation

# Author(s)

Mauricio Zambrano Bigiarini <mzb.devel@gmail.com>

# References

Krause, P., Boyle, D. P., and Base, F.: Comparison of different efficiency criteria for hydrological model assessment, Adv. Geosci., 5, 89-97, 2005

Legates, D. R., and G. J. McCabe Jr. (1999), Evaluating the Use of "Goodness-of-Fit" Measures in Hydrologic and Hydroclimatic Model Validation, Water Resour. Res., 35(1), 233-241

# See Also

[NSE](#page-38-1), [rNSE](#page-62-1), [gof](#page-18-1), [ggof](#page-12-1)

<span id="page-34-0"></span> $\frac{m}{35}$  and  $\frac{35}{35}$ 

#### Examples

```
sim < -1:10obs <- 1:10
mNSE(sim, obs)
sim < 2:11obs <- 1:10
mNSE(sim, obs)
##################
# Loading daily streamflows of the Ega River (Spain), from 1961 to 1970
data(EgaEnEstellaQts)
obs <- EgaEnEstellaQts
# Generating a simulated daily time series, initially equal to the observed series
sim < obs
# Computing the 'mNSE' for the "best" (unattainable) case
mNSE(sim=sim, obs=obs)
# Randomly changing the first 2000 elements of 'sim', by using a normal distribution
# with mean 10 and standard deviation equal to 1 (default of 'rnorm').
sim[1:2000] <- obs[1:2000] + rnorm(2000, mean=10)
# Computing the new 'mNSE'
mNSE(sim=sim, obs=obs)
```
#### mse *Mean Squared Error*

#### Description

Mean squared error between sim and obs, in the squared units of sim and obs, with treatment of missing values.

#### Usage

```
mse(sim, obs, ...)
## Default S3 method:
mse(sim, obs, na.rm=TRUE, ...)
## S3 method for class 'data.frame'
mse(sim, obs, na.rm=TRUE, ...)
## S3 method for class 'matrix'
mse(sim, obs, na.rm=TRUE, ...)
## S3 method for class 'zoo'
mse(sim, obs, na.rm=TRUE, ...)
```
#### Arguments

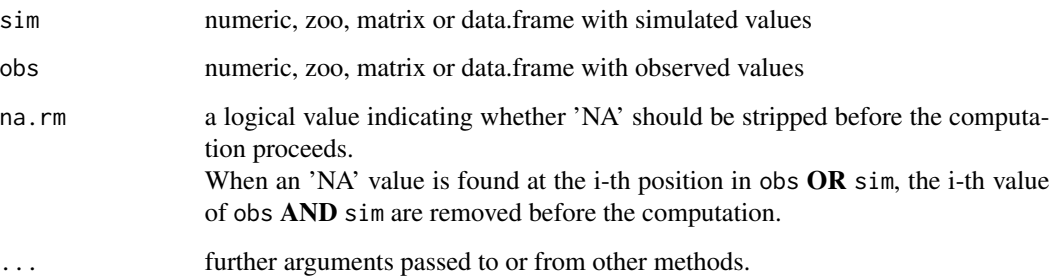

# Details

$$
mse = \frac{1}{N} \sum_{i=1}^{N} (S_i - O_i)^2
$$

## Value

Mean squared error between sim and obs.

If sim and obs are matrixes, the returned value is a vector, with the mean squared error between each column of sim and obs.

#### Note

obs and sim has to have the same length/dimension

The missing values in obs and sim are removed before the computation proceeds, and only those positions with non-missing values in obs and sim are considered in the computation

#### Author(s)

Mauricio Zambrano Bigiarini <mzb.devel@gmail.com>

# References

Yapo P. O., Gupta H. V., Sorooshian S., 1996. Automatic calibration of conceptual rainfall-runoff models: sensitivity to calibration data. Journal of Hydrology. v181 i1-4. 23-48

# See Also

[mae](#page-26-1), [me](#page-30-1), [gof](#page-18-1)
### nrmse 37

#### Examples

```
obs <- 1:10
sim < -1:10mse(sim, obs)
obs <- 1:10
sim < 2:11mse(sim, obs)
##################
# Loading daily streamflows of the Ega River (Spain), from 1961 to 1970
data(EgaEnEstellaQts)
obs <- EgaEnEstellaQts
# Generating a simulated daily time series, initially equal to the observed series
sim < obs
# Computing the mean squared error for the "best" case
mse(sim=sim, obs=obs)
# Randomly changing the first 2000 elements of 'sim', by using a normal distribution
# with mean 10 and standard deviation equal to 1 (default of 'rnorm').
sim[1:2000] <- obs[1:2000] + rnorm(2000, mean=10)
# Computing the new mean squared error
mse(sim=sim, obs=obs)
```
#### <span id="page-36-0"></span>nrmse *Normalized Root Mean Square Error*

#### Description

Normalized root mean square error (NRMSE) between sim and obs, with treatment of missing values.

### Usage

```
nrmse(sim, obs, ...)
## Default S3 method:
nrmse(sim, obs, na.rm=TRUE, norm="sd", ...)
## S3 method for class 'data.frame'
nrmse(sim, obs, na.rm=TRUE, norm="sd", ...)
## S3 method for class 'matrix'
nrmse(sim, obs, na.rm=TRUE, norm="sd", ...)
## S3 method for class 'zoo'
nrmse(sim, obs, na.rm=TRUE, norm="sd", ...)
```
# Arguments

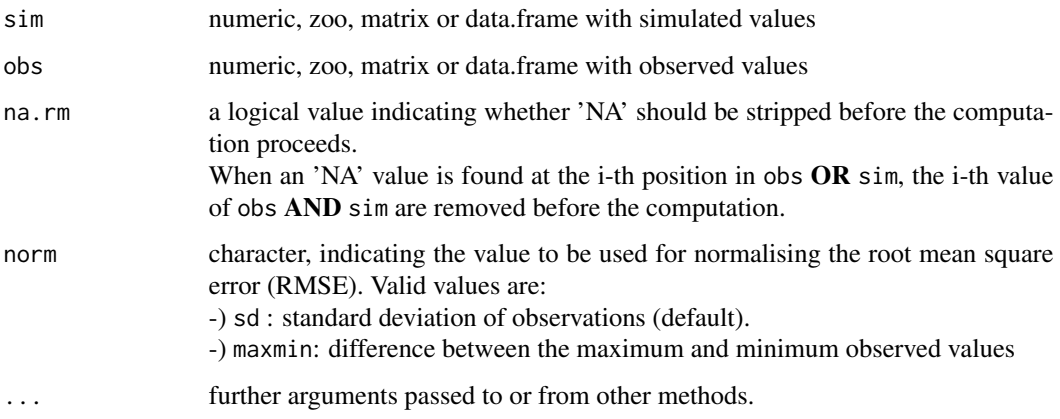

# Details

$$
nrmse = 100 \frac{\sqrt{\frac{1}{N} \sum_{i=1}^{N} (S_i - O_i)^2}}{nval}
$$

$$
nval = \begin{cases} sd(O_i) & , \text{ norm="sd"} \\ O_{max} - O_{min} & , \text{ norm="maxmin"} \end{cases}
$$

### Value

Normalized root mean square error (nrmse) between sim and obs. The result is given in percentage (%)

If sim and obs are matrixes, the returned value is a vector, with the normalized root mean square error between each column of sim and obs.

### Note

obs and sim have to have the same length/dimension

Missing values in obs and sim are removed before the computation proceeds, and only those positions with non-missing values in obs and sim are considered in the computation

#### Author(s)

Mauricio Zambrano Bigiarini <mzb.devel@gmail.com>

# See Also

[rmse](#page-59-0), [ssq](#page-69-0), [gof](#page-18-0), [ggof](#page-12-0)

### $NSE$  39

### Examples

```
obs <- 1:10
sim < -1:10nrmse(sim, obs)
obs <- 1:10
```
 $sim < -2:11$ nrmse(sim, obs)

#### ##################

```
# Loading daily streamflows of the Ega River (Spain), from 1961 to 1970
data(EgaEnEstellaQts)
obs <- EgaEnEstellaQts
```
# Generating a simulated daily time series, initially equal to the observed series  $sim <$  obs

# Computing the normalized root mean squared error for the "best" (unattainable) case nrmse(sim=sim, obs=obs)

# Randomly changing the first 2000 elements of 'sim', by using a normal distribution # with mean 10 and standard deviation equal to 1 (default of 'rnorm'). sim[1:2000] <- obs[1:2000] + rnorm(2000, mean=10)

```
# Computing the new normalized root mean squared error
nrmse(sim=sim, obs=obs)
```
#### <span id="page-38-0"></span>NSE *Nash-Sutcliffe Efficiency*

## **Description**

Nash-Sutcliffe efficiency between sim and obs, with treatment of missing values.

### Usage

```
NSE(sim, obs, ...)
## Default S3 method:
NSE(sim, obs, na.rm=TRUE, FUN=NULL,
                epsilon=c(0, "Pushpalatha2012", "other"), epsilon.value=NA, ...)
## S3 method for class 'data.frame'
NSE(sim, obs, na.rm=TRUE, FUN=NULL,
                epsilon=c(0, "Pushpalatha2012", "other"), epsilon.value=NA, ...)
## S3 method for class 'matrix'
NSE(sim, obs, na.rm=TRUE, FUN=NULL,
```

```
epsilon=c(0, "Pushpalatha2012", "other"), epsilon.value=NA, ...)
```

```
## S3 method for class 'zoo'
NSE(sim, obs, na.rm=TRUE, FUN=NULL,
                epsilon=c(0, "Pushpalatha2012", "other"), epsilon.value=NA, ...)
```
# Arguments

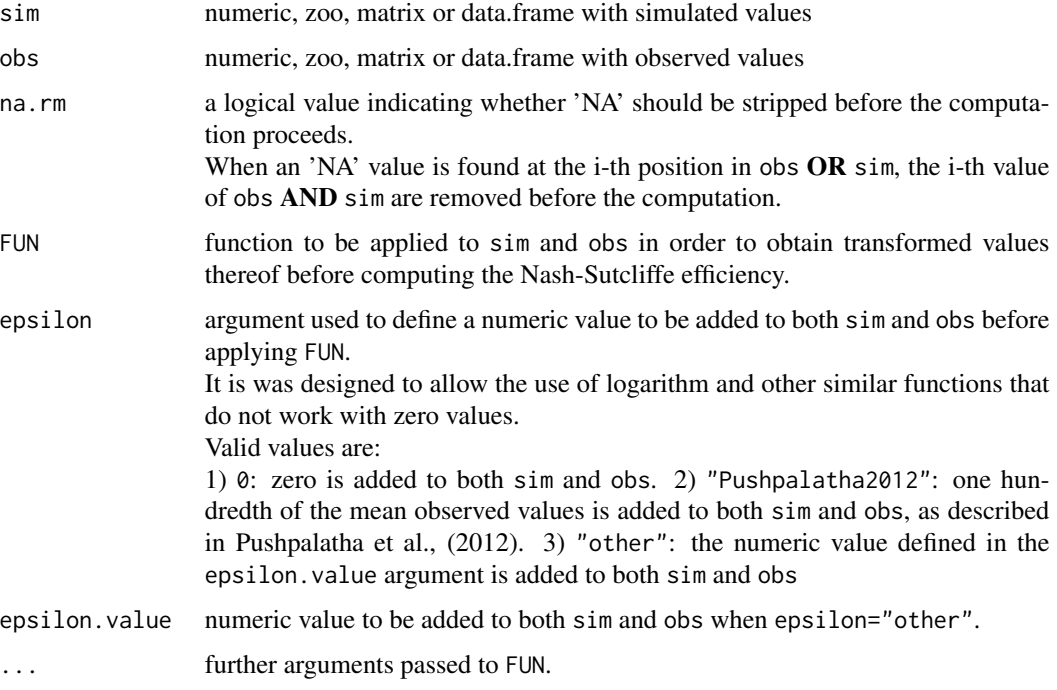

### Details

$$
NSE = 1 - \frac{\sum_{i=1}^{N} (S_i - O_i)^2}{\sum_{i=1}^{N} (O_i - \bar{O})^2}
$$

The Nash-Sutcliffe efficiency (NSE) is a normalized statistic that determines the relative magnitude of the residual variance ("noise") compared to the measured data variance ("information") (Nash and Sutcliffe, 1970).

NSE indicates how well the plot of observed versus simulated data fits the 1:1 line.

Nash-Sutcliffe efficiencies range from -Inf to 1. Essentially, the closer to 1, the more accurate the model is.

-) NSE = 1, corresponds to a perfect match of modelled to the observed data.

-) NSE = 0, indicates that the model predictions are as accurate as the mean of the observed data,

-) -Inf < NSE < 0, indicates that the observed mean is better predictor than the model.

### $NSE$  41

# Value

Nash-Sutcliffe efficiency between sim and obs.

If sim and obs are matrixes, the returned value is a vector, with the Nash-Sutcliffe efficiency between each column of sim and obs.

### Note

obs and sim has to have the same length/dimension

The missing values in obs and sim are removed before the computation proceeds, and only those positions with non-missing values in obs and sim are considered in the computation

### Author(s)

Mauricio Zambrano Bigiarini <mzb.devel@gmail.com>

### References

Nash, J. E. and J. V. Sutcliffe (1970), River flow forecasting through conceptual models part I -A discussion of principles, Journal of Hydrology, 10 (3), 282-290

[http://en.wikipedia.org/wiki/Nash%E2%80%93Sutcliffe\\_model\\_efficiency\\_coefficient](http://en.wikipedia.org/wiki/Nash%E2%80%93Sutcliffe_model_efficiency_coefficient)

Pushpalatha, R., Perrin, C., Le Moine, N. and Andreassian, V. (2012). A review of efficiency criteria suitable for evaluating low-flow simulations. Journal of Hydrology, 420, 171-182. DOI: 10.1016/j.jhydrol.2011.11.055

# See Also

[mNSE](#page-32-0), [rNSE](#page-62-0), [KGE](#page-22-0), [gof](#page-18-0), [ggof](#page-12-0)

# Examples

obs <- 1:10  $sim < -1:10$ NSE(sim, obs)

obs <- 1:10  $sim < 2:11$ NSE(sim, obs)

#### #################

# Computing NSE on the (natural) logarithm of simulated and observed values obs <- 1:10/10 sim <- 2:11/10 NSE(sim=sim, obs=obs, FUN=log)

#### ##################

# Loading daily streamflows of the Ega River (Spain), from 1961 to 1970

```
data(EgaEnEstellaQts)
obs <- EgaEnEstellaQts
# Generating a simulated daily time series, initially equal to the observed series
sim <- obs
# Computing the 'NSE' for the "best" (unattainable) case
NSE(sim=sim, obs=obs)
# Randomly changing the first 2000 elements of 'sim', by using a normal distribution
# with mean 10 and standard deviation equal to 1 (default of 'rnorm').
sim[1:2000] <- obs[1:2000] + rnorm(2000, mean=10)
# Computing the new 'NSE'
NSE(sim=sim, obs=obs)
```
pbias *Percent Bias*

#### Description

Percent Bias between sim and obs, with treatment of missing values.

#### Usage

```
pbias(sim, obs, ...)
## Default S3 method:
pbias(sim, obs, na.rm=TRUE, ...)
## S3 method for class 'data.frame'
pbias(sim, obs, na.rm=TRUE, ...)
## S3 method for class 'matrix'
pbias(sim, obs, na.rm=TRUE, ...)
## S3 method for class 'zoo'
pbias(sim, obs, na.rm=TRUE, ...)
```
#### Arguments

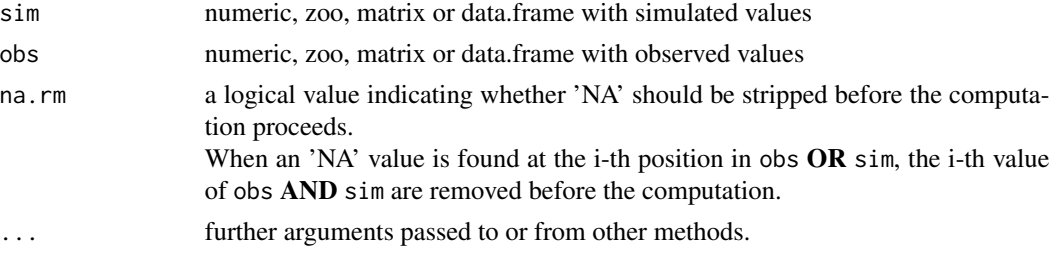

pbias the contract of the contract of the contract of the contract of the contract of the contract of the contract of the contract of the contract of the contract of the contract of the contract of the contract of the cont

Details

$$
PBIAS = 100 \frac{\sum_{i=1}^{N} (S_i - O_i)}{\sum_{i=1}^{N} O_i}
$$

Percent bias (PBIAS) measures the average tendency of the simulated values to be larger or smaller than their observed ones.

The optimal value of PBIAS is 0.0, with low-magnitude values indicating accurate model simulation. Positive values indicate overestimation bias, whereas negative values indicate model underestimation bias

### Value

Percent bias between sim and obs. The result is given in percentage (%)

If sim and obs are matrixes, the returned value is a vector, with the percent bias between each column of sim and obs.

### Note

obs and sim has to have the same length/dimension

The missing values in obs and sim are removed before the computation proceeds, and only those positions with non-missing values in obs and sim are considered in the computation

### Author(s)

Mauricio Zambrano Bigiarini <mzb.devel@gmail.com>

# References

Yapo P. O., Gupta H. V., Sorooshian S., 1996. Automatic calibration of conceptual rainfall-runoff models: sensitivity to calibration data. Journal of Hydrology. v181 i1-4. 23-48

Sorooshian, S., Q. Duan, and V. K. Gupta. 1993. Calibration of rainfall-runoff models: Application of global optimization to the Sacramento Soil Moisture Accounting Model, Water Resources Research, 29 (4), 1185-1194, doi:10.1029/92WR02617.

# See Also

[gof](#page-18-0), [ggof](#page-12-0)

### Examples

```
obs <- 1:10
sim < -1:10pbias(sim, obs)
obs <- 1:10
sim < 2:11pbias(sim, obs)
##################
# Loading daily streamflows of the Ega River (Spain), from 1961 to 1970
data(EgaEnEstellaQts)
obs <- EgaEnEstellaQts
# Generating a simulated daily time series, initially equal to the observed series
sim < obs
# Computing the 'pbias' for the "best" case
pbias(sim=sim, obs=obs)
# Randomly changing the first 2000 elements of 'sim', by using a normal distribution
# with mean 10 and standard deviation equal to 1 (default of 'rnorm').
sim[1:2000] <- obs[1:2000] + rnorm(2000, mean=10)
# Computing the new 'pbias'
pbias(sim=sim, obs=obs)
```
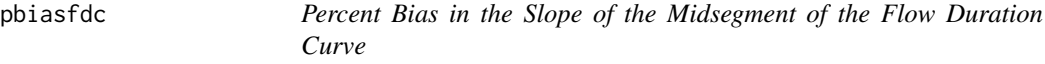

# Description

Percent Bias in the slope of the midsegment of the flow duration curve (FDC) [%]. It is related to the vertical soil moisture redistribution.

### Usage

```
pbiasfdc(sim, obs, ...)
## Default S3 method:
pbiasfdc(sim, obs, lQ.thr=0.7, hQ.thr=0.2, na.rm=TRUE,
       plot=TRUE, verbose=FALSE, ...)
## S3 method for class 'data.frame'
pbiasfdc(sim, obs, lQ.thr=0.7, hQ.thr=0.2, na.rm=TRUE,
       plot=TRUE, verbose=FALSE, ...)
```
### pbiasfdc 45

```
## S3 method for class 'matrix'
pbiasfdc(sim, obs, lQ.thr=0.7, hQ.thr=0.2, na.rm=TRUE,
      plot=TRUE, verbose=FALSE, ...)
## S3 method for class 'zoo'
pbiasfdc(sim, obs, lQ.thr=0.7, hQ.thr=0.2, na.rm=TRUE,
       plot=TRUE, verbose=FALSE, ...)
```
# Arguments

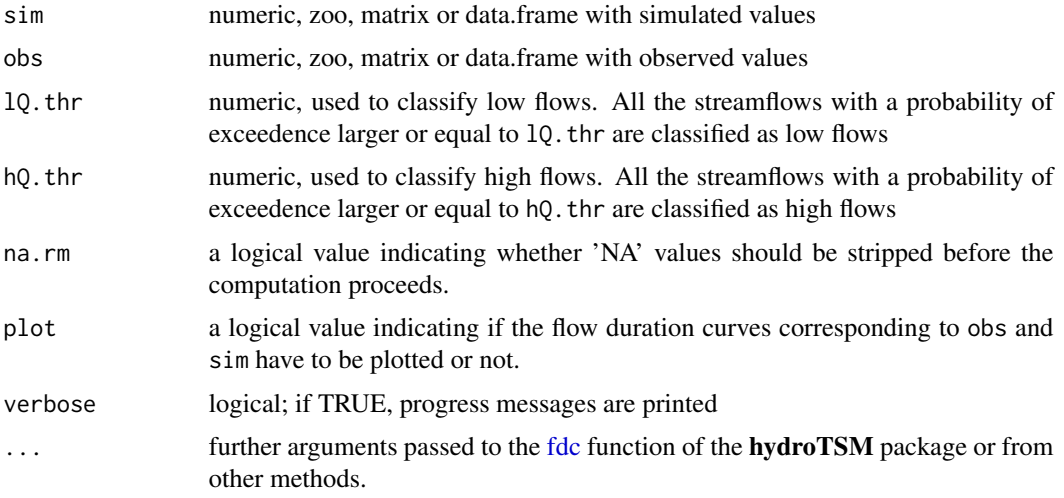

# Value

Percent Bias in the slope of the midsegment of the flow duration curve, between sim and obs.

If sim and obs are matrixes, the returned value is a vector, with the Percent Bias in the slope of the midsegment of the flow duration curve, between each column of sim and obs.

### Note

The result is given in percentage (%).

It requires the hydroTSM package.

# Author(s)

Mauricio Zambrano Bigiarini <mzb.devel@gmail.com>

# References

Yilmaz, K. K., H. V. Gupta, and T. Wagener (2008), A process-based diagnostic approach to model evaluation: Application to the NWS distributed hydrologic model, Water Resour. Res., 44, W09417, doi:10.1029/2007WR006716

Yilmaz, K. K., H. V. Gupta, and T. Wagener (2008), A process-based diagnostic approach to model evaluation: Application to the NWS distributed hydrologic model, Water Resour. Res., 44, W09417, doi:10.1029/2007WR006716

### See Also

[fdc,](#page-0-0) [gof](#page-18-0)

### Examples

```
## Not run:
sim < -1:10obs <- 1:10
pbiasfdc(sim, obs)
sim < 2:11obs <- 1:10
pbiasfdc(sim, obs)
##################
# Loading daily streamflows of the Ega River (Spain), from 1961 to 1970
data(EgaEnEstellaQts)
obs <- EgaEnEstellaQts
# Generating a simulated daily time series, initially equal to the observed series
sim <- obs
# Computing the relative index of agreement for the "best" (unattainable) case
pbiasfdc(sim=sim, obs=obs)
# Randomly changing the first 2000 elements of 'sim', by using a normal distribution
# with mean 10 and standard deviation equal to 1 (default of 'rnorm').
sim[1:2000] <- obs[1:2000] + rnorm(2000, mean=10)
# Computing the new relative index of agreement
pbiasfdc(sim=sim, obs=obs, col=c("black", "blue"))
## End(Not run)
```

```
pfactor P-factor
```
#### Description

P-factor is the percent of observations that are within the given uncertainty bounds.

Ideally, i.e., with a combination of model structure and parameter values that perfectly represents the catchment under study, and in absence of measurement errors and other additional sources of uncertainty, all the simulated values should be in a perfect match with the observations, leading to

### pfactor and the set of the set of the set of the set of the set of the set of the set of the set of the set of the set of the set of the set of the set of the set of the set of the set of the set of the set of the set of t

a P-factor equal to 1, and an R-factor equal to zero. However, in real-world applications we aim at encompassing as much observations as possible within the given uncertainty bounds (P-factor close to 1) while keeping the width of the uncertainty bounds as small as possible (R-factor close to 0), in order to avoid obtaining a good bracketing of observations at expense of uncertainty bounds too wide to be informative for the decision-making process.

# Usage

```
pfactor(x, ...)
## Default S3 method:
pfactor(x, lband, uband, na.rm=TRUE, ...)
## S3 method for class 'data.frame'
pfactor(x, lband, uband, na.rm=TRUE, ...)
## S3 method for class 'matrix'
pfactor(x, lband, uband, na.rm=TRUE, ...)
```
# **Arguments**

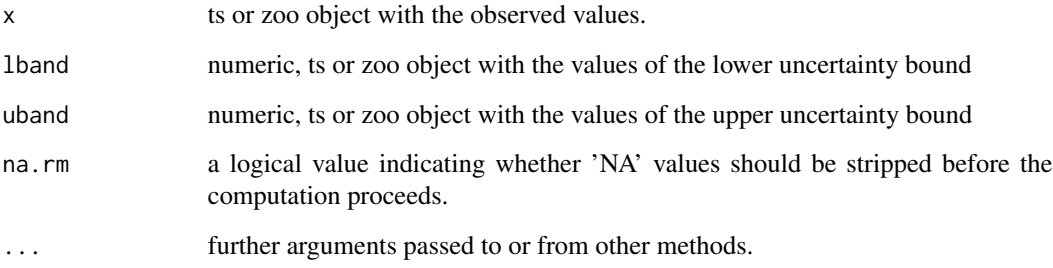

# Value

Percent of the x observations that are within the given uncertainty bounds given by lband and uband.

If sim and obs are matrixes, the returned value is a vector, with the P-factor between each column of sim and obs.

# Note

So far, the argument na.rm is not being taken into account.

# Author(s)

Mauricio Zambrano Bigiarini <mzb.devel@gmail.com>

# References

Abbaspour, K. C., M. Faramarzi, S. S. Ghasemi, and H. Yang (2009), Assessing the impact of climate change on water resources in Iran, Water Resour. Res., 45(10), W10,434, doi:10.1029/2008WR007615

Abbaspour, K. C., J. Yang, I. Maximov, R. Siber, K. Bogner, J. Mieleitner, J. Zobrist, and R. Srinivasan (2007), Modelling hydrology and water quality in the pre-alpine/alpine Thur watershed using SWAT, Journal of Hydrology, 333(2-4), 413-430, doi:10.1016/j.jhydrol.2006.09.014

Schuol, J., K. Abbaspour, R. Srinivasan, and H. Yang (2008b), Estimation of freshwater availability in the West African sub-continent using the SWAT hydrologic model, Journal of Hydrology, 352(1- 2), 30, doi:10.1016/j.jhydrol.2007.12.025

Abbaspour, C., Karim (2007), User manual for SWAT-CUP, SWAT calibration and uncertainty analysis programs, 93pp, Eawag: Swiss Fed. Inst. of Aquat. Sci. and Technol. Dubendorf, Switzerland, Available at [http://www.eawag.ch/organisation/abteilungen/siam/software/swat/](http://www.eawag.ch/organisation/abteilungen/siam/software/swat/index_EN) [index\\_EN](http://www.eawag.ch/organisation/abteilungen/siam/software/swat/index_EN)

### See Also

[rfactor](#page-57-0), [plotbands](#page-51-0)

#### Examples

```
x < -1:10lband \leq x - 0.1uband \leq -x + 0.1pfactor(x, lband, uband)
1band \leq x - rnorm(10)
uband \leq -x + \text{norm}(10)pfactor(x, lband, uband)
#############
# Loading daily streamflows of the Ega River (Spain), from 1961 to 1970
data(EgaEnEstellaQts)
obs <- EgaEnEstellaQts
# Selecting only the daily values belonging to the year 1961
obs <- window(obs, end=as.Date("1961-12-31"))
# Generating the lower and upper uncertainty bounds, centred at the observations
lband \leq obs -5uband \leq - obs + 5
pfactor(obs, lband, uband)
# Randomly generating the lower and upper uncertainty bounds
uband <- obs + rnorm(length(obs))
lband <- obs - rnorm(length(obs))
```
 $p$ lot $2$  and  $p$  and  $p$  and  $p$  and  $p$  and  $p$  and  $p$  and  $p$  and  $p$  and  $p$  and  $p$  and  $p$  and  $p$  and  $p$  and  $p$  and  $p$  and  $p$  and  $p$  and  $p$  and  $p$  and  $p$  and  $p$  and  $p$  and  $p$  and  $p$  and  $p$  and  $p$  and

pfactor(obs, lband, uband)

plot2 *Plotting 2 Time Series*

### Description

Plotting of 2 time series, in two different vertical windows or overlapped in the same window. It requires the hydroTSM package.

### Usage

```
plot2(x, y, plot.type = "multiple",
      tick.tstep = "auto", lab.tstep = "auto", lab.fmt=NULL,
     main, xlab = "Time", ylab,
     cal.ini=NA, val.ini=NA, date.fmt="%Y-%m-%d",
     gof.leg = FALSE, gof.digits=2,
     gofs=c("ME", "MAE", "RMSE", "NRMSE", "PBIAS", "RSR", "rSD", "NSE", "mNSE",
             "rNSE", "d", "md", "rd", "r", "R2", "bR2", "KGE", "VE"),
      legend, leg.cex = 1,
      col = c("black", "blue"),
      cex = c(0.5, 0.5), cex.axis=1.2, cex.lab=1.2,
      lwd = c(1,1), lty = c(1,3), pch = c(1, 9),pt.style = "ts", add = FALSE,
      ...)
```
# Arguments

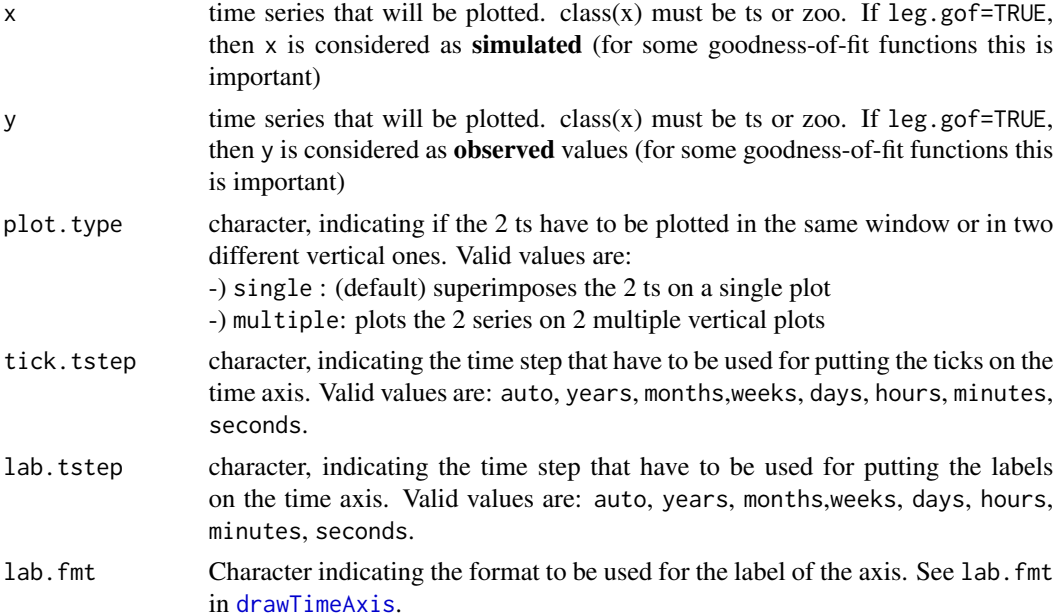

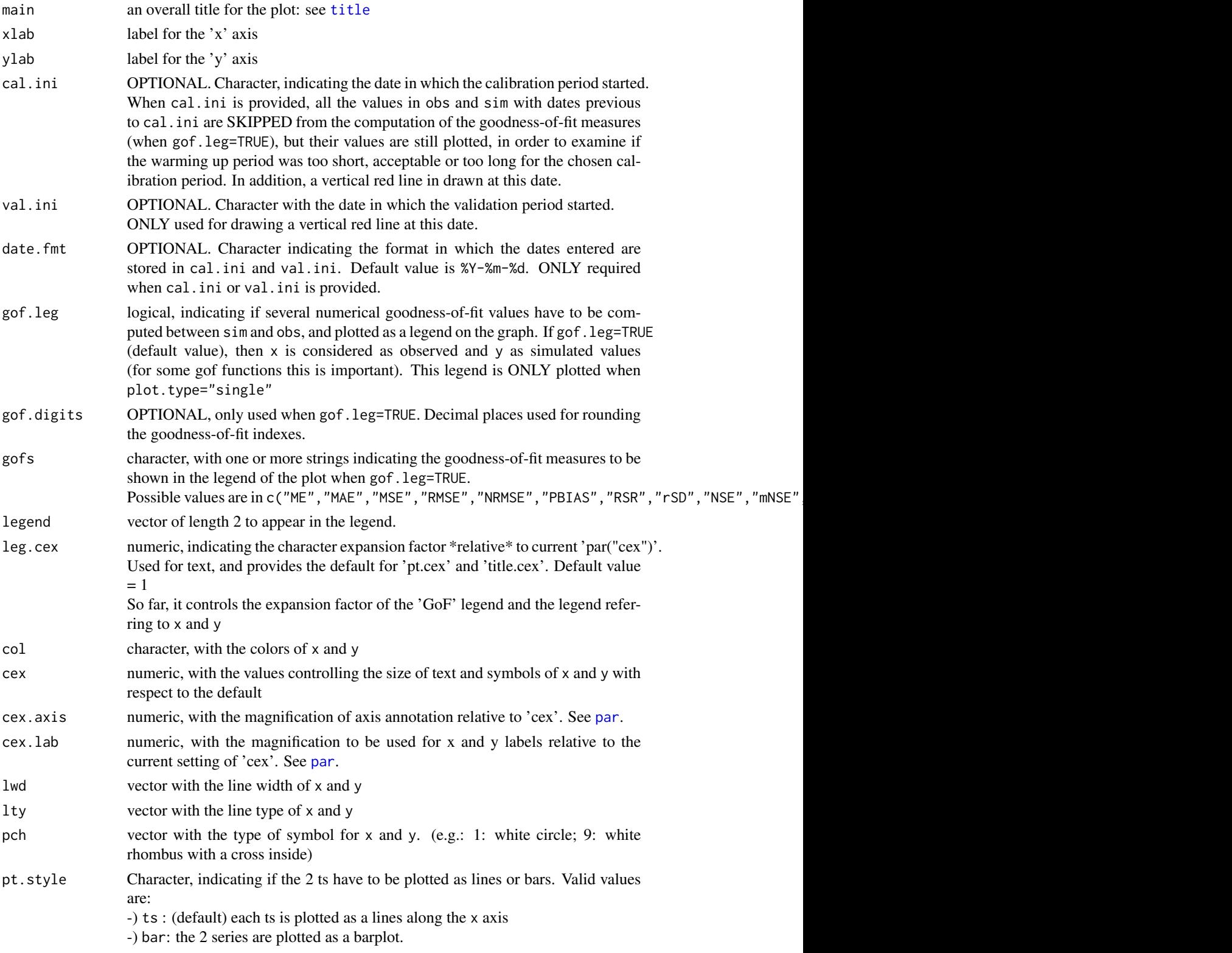

### $p$ lot2 51

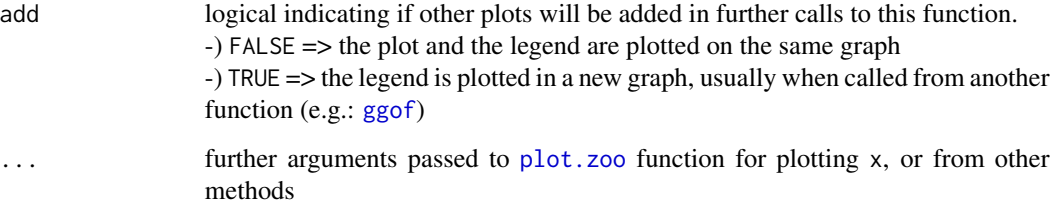

### Note

It requires the package hydroTSM.

### Author(s)

Mauricio Zambrano Bigiarini <mzb.devel@gmail.com>

#### See Also

[ggof](#page-12-0)

# Examples

```
sim < -2:11obs <- 1:10
## Not run:
plot2(sim, obs)
```
## End(Not run)

#### ##################

```
# Loading daily streamflows of the Ega River (Spain), from 1961 to 1970
data(EgaEnEstellaQts)
obs <- EgaEnEstellaQts
```

```
# Generating a simulated daily time series, initially equal to the observed series
sim <- obs
```
# Randomly changing the first 2000 elements of 'sim', by using a normal distribution # with mean 10 and standard deviation equal to 1 (default of 'rnorm'). sim[1:2000] <- obs[1:2000] + rnorm(2000, mean=10)

```
# Plotting 'sim' and 'obs' in 2 separate panels
plot2(x=obs, y=sim)
```

```
# Plotting 'sim' and 'obs' in the same window
plot2(x=obs, y=sim, plot.type="single")
```
<span id="page-51-0"></span>

# Description

It plots a ts with observed values and two confidence bounds. Optionally can also add a simulated time series, in order to be compared with 'x'.

#### Usage

```
plotbands(x, lband, uband, sim,
          dates, date.fmt="%Y-%m-%d",
          gof.leg= TRUE, gof.digits=2,
          legend=c("Obs", "Sim", "95PPU"), leg.cex=1,
          bands.col="lightblue", border= NA,
          tick.tstep= "auto", lab.tstep= "auto", lab.fmt=NULL,
          cal.ini=NA, val.ini=NA,
          main="Confidence Bounds for 'x'",
          xlab="Time", ylab="Q, [m3/s]", ylim,
          col=c("black", "blue"), type= c("lines", "lines"),
          cex= c(0.5, 0.5), cex.axis=1.2, cex.lab=1.2,
          lwd = c(0.6, 1), lty = c(3, 4), pch = c(1, 9), ...
```
## Arguments

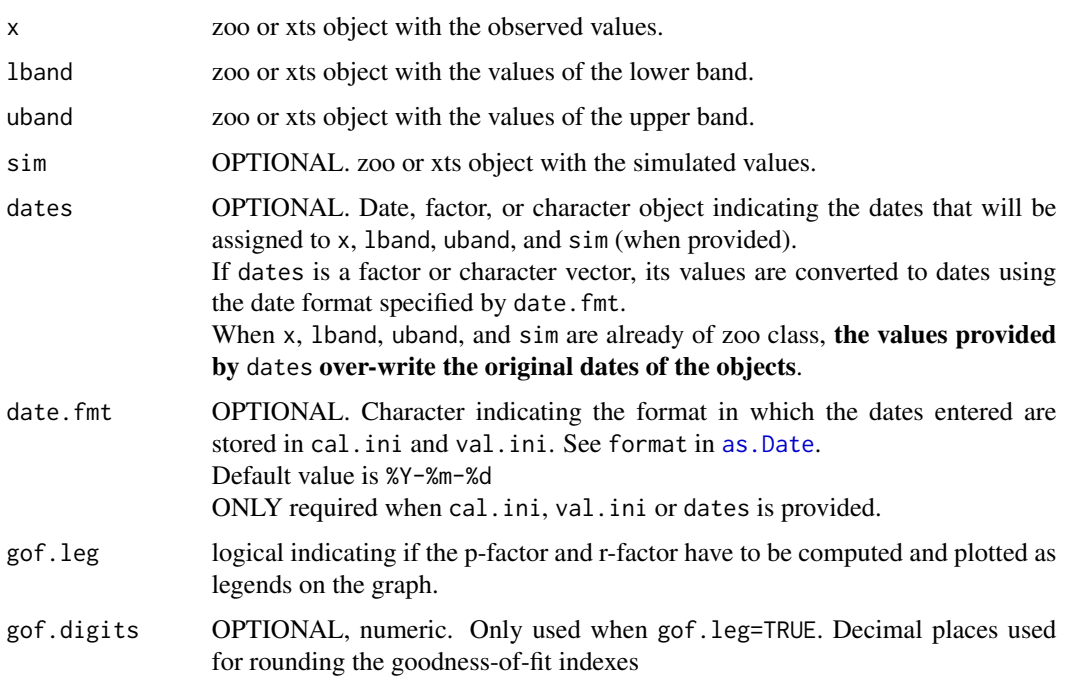

### plotbands 53

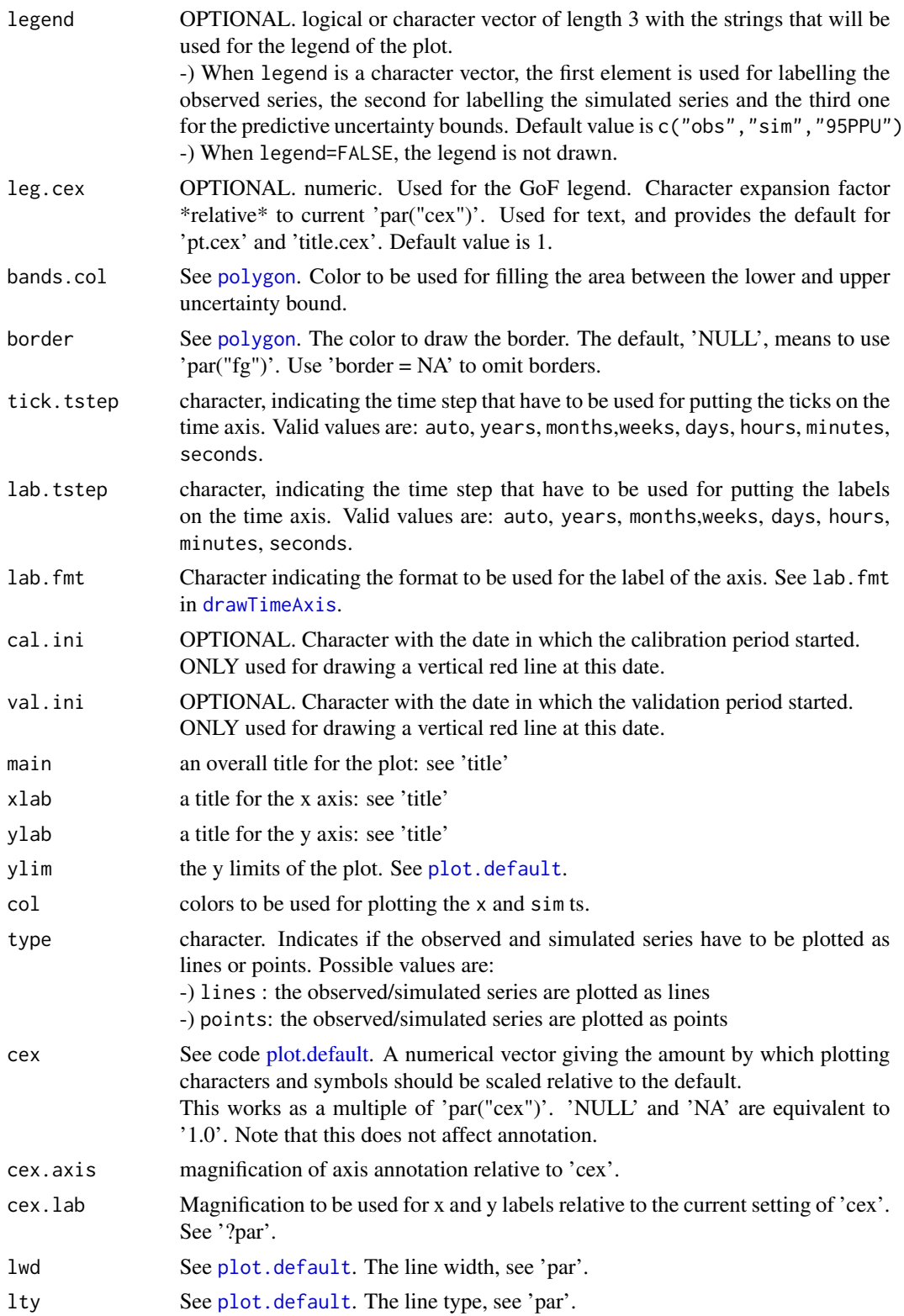

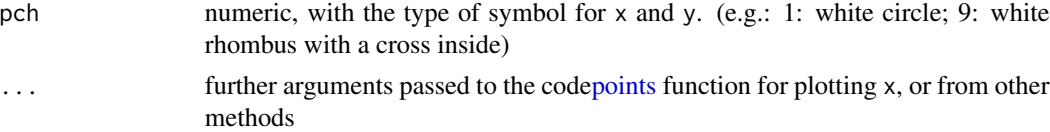

# Note

It requires the hydroTSM package

### Author(s)

Mauricio Zambrano Bigiarini <mzb.devel@gmail.com>

# See Also

[pfactor](#page-45-0), [rfactor](#page-57-0)

### Examples

```
# Loading daily streamflows of the Ega River (Spain), from 1961 to 1970
data(EgaEnEstellaQts)
obs <- EgaEnEstellaQts
# Selecting only the daily values belonging to the year 1961
obs <- window(obs, end=as.Date("1961-12-31"))
# Generating the lower and upper uncertainty bounds
1band \leq obs -5uband \leq obs + 5
## Not run:
plotbands(obs, lband, uband)
## End(Not run)
# Randomly generating a simulated time series
sim <- obs + rnorm(length(obs), mean=3)
## Not run:
plotbands(obs, lband, uband, sim)
## End(Not run)
```
plotbandsonly *Adds uncertainty bounds to an existing plot.*

# Description

Adds a polygon representing uncertainty bounds to an existing plot.

# plotbandsonly 55

# Usage

```
plotbandsonly(lband, uband, dates, date.fmt="%Y-%m-%d",
          bands.col="lightblue", border= NA, ...)
```
### Arguments

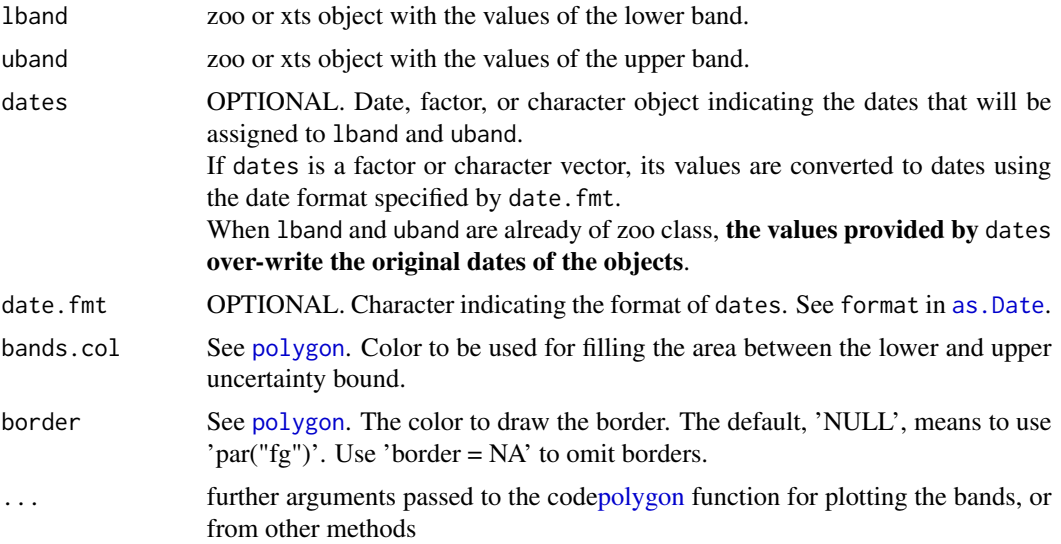

# Note

It requires the hydroTSM package

# Author(s)

Mauricio Zambrano Bigiarini <mzb.devel@gmail.com>

# See Also

[pfactor](#page-45-0), [rfactor](#page-57-0)

# Examples

```
# Loading daily streamflows of the Ega River (Spain), from 1961 to 1970
data(EgaEnEstellaQts)
obs <- EgaEnEstellaQts
# Selecting only the daily values belonging to the year 1961
obs <- window(obs, end=as.Date("1961-12-31"))
# Generating the lower and upper uncertainty bounds
lband <- obs -5uband \leq - obs + 5
```
## Not run:

 $56$  rd

```
plot(obs, type="n")
plotbandsonly(lband, uband)
points(obs, col="blue", cex=0.6, type="o")
```
## End(Not run)

rd *Relative Index of Agreement*

# Description

This function computes the Relative Index of Agreement (d) between sim and obs, with treatment of missing values.

If x is a matrix or a data frame, a vector of the relative index of agreement among the columns is returned.

# Usage

```
rd(sim, obs, ...)
## Default S3 method:
rd(sim, obs, na.rm=TRUE, ...)
## S3 method for class 'data.frame'
rd(sim, obs, na.rm=TRUE, ...)
## S3 method for class 'matrix'
rd(sim, obs, na.rm=TRUE, ...)
## S3 method for class 'zoo'
rd(sim, obs, na.rm=TRUE, ...)
```
### Arguments

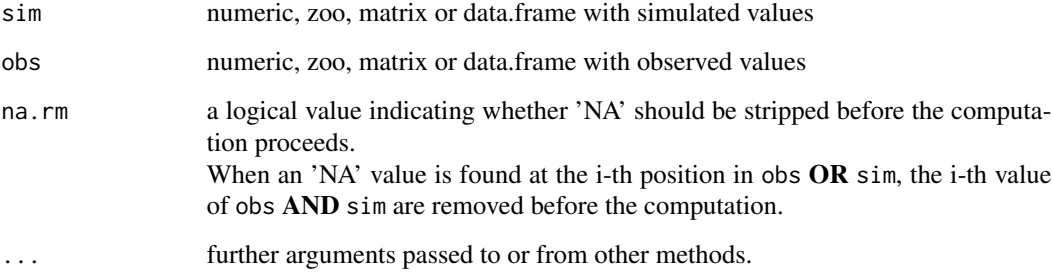

Details

$$
rd = 1 - \frac{\sum_{i=1}^{N} \left( \frac{O_i - S_i}{O_i} \right)^2}{\sum_{i=1}^{N} \left( \frac{|S_i - \bar{O}| + |O_i - \bar{O}|}{\bar{O}} \right)^2}
$$

It varies between 0 and 1. A value of 1 indicates a perfect match, and 0 indicates no agreement at all.

# Value

Relative index of agreement between sim and obs.

If sim and obs are matrixes, the returned value is a vector, with the relative index of agreement between each column of sim and obs.

### Note

obs and sim has to have the same length/dimension

The missing values in obs and sim are removed before the computation proceeds, and only those positions with non-missing values in obs and sim are considered in the computation.

If some of the observed values are equal to zero (at least one of them), this index can not be computed.

### Author(s)

Mauricio Zambrano Bigiarini <mzb.devel@gmail.com>

### References

Krause, P., Boyle, D. P., and Base, F.: Comparison of different efficiency criteria for hydrological model assessment, Adv. Geosci., 5, 89-97, 2005

Willmott, C. J. 1981. On the validation of models. Physical Geography, 2, 184–194

Willmott, C. J. (1984). On the evaluation of model performance in physical geography. Spatial Statistics and Models, G. L. Gaile and C. J. Willmott, eds., 443-460

Willmott, C. J., S. G. Ackleson, R. E. Davis, J. J. Feddema, K. M. Klink, D. R. Legates, J. O'Donnell, and C. M. Rowe (1985), Statistics for the Evaluation and Comparison of Models, J. Geophys. Res., 90(C5), 8995-9005

Legates, D. R., and G. J. McCabe Jr. (1999), Evaluating the Use of "Goodness-of-Fit" Measures in Hydrologic and Hydroclimatic Model Validation, Water Resour. Res., 35(1), 233–241

58 rfactor and the state of the state of the state of the state of the state of the state of the state of the state of the state of the state of the state of the state of the state of the state of the state of the state of

### See Also

[d](#page-9-0), [md](#page-28-0), [gof](#page-18-0), [ggof](#page-12-0)

# Examples

obs <- 1:10  $sim < -1:10$ rd(sim, obs)

obs <- 1:10  $sim < -2:11$ rd(sim, obs)

### ##################

```
# Loading daily streamflows of the Ega River (Spain), from 1961 to 1970
data(EgaEnEstellaQts)
obs <- EgaEnEstellaQts
```
# Generating a simulated daily time series, initially equal to the observed series  $sim <$  obs

# Computing the relative index of agreement for the "best" (unattainable) case rd(sim=sim, obs=obs)

# Randomly changing the first 2000 elements of 'sim', by using a normal distribution # with mean 10 and standard deviation equal to 1 (default of 'rnorm'). sim[1:2000] <- obs[1:2000] + rnorm(2000, mean=10)

```
# Computing the new relative index of agreement
rd(sim=sim, obs=obs)
```
<span id="page-57-0"></span>rfactor *R-factor*

# **Description**

R-factor represents the average width of the given uncertainty bounds divided by the standard deviation of the observations.

Ideally, i.e., with a combination of model structure and parameter values that perfectly represents the catchment under study, and in absence of measurement errors and other additional sources of uncertainty, all the simulated values should be in a perfect match with the observations, leading to a P-factor equal to 1, and an R-factor equal to zero. However, in real-world applications we aim at encompassing as much observations as possible within the given uncertainty bounds (P-factor close to 1) while keeping the width of the uncertainty bounds as small as possible (R-factor close to 0), in order to avoid obtaining a good bracketing of observations at expense of uncertainty bounds too wide to be informative for the decision-making process.

### rfactor 59

### Usage

```
rfactor(x, \ldots)## Default S3 method:
rfactor(x, lband, uband, na.rm=TRUE, ...)
## S3 method for class 'data.frame'
rfactor(x, lband, uband, na.rm=TRUE, ...)
## S3 method for class 'matrix'
rfactor(x, lband, uband, na.rm=TRUE, ...)
```
### Arguments

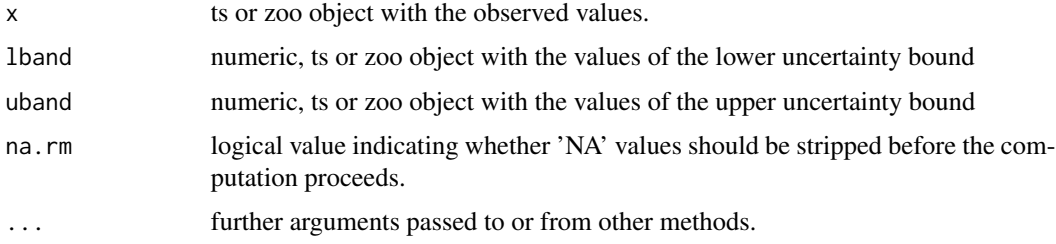

# Value

Average width of the given uncertainty bounds, given by lband and uband, divided by the standard deviation of the observations x

If sim and obs are matrixes, the returned value is a vector, with the R-factor between each column of sim and obs.

### Note

So far, the argument na.rm is not being taken into account.

# Author(s)

Mauricio Zambrano Bigiarini <mzb.devel@gmail.com>

# References

Abbaspour, K. C., M. Faramarzi, S. S. Ghasemi, and H. Yang (2009), Assessing the impact of climate change on water resources in Iran, Water Resour. Res., 45(10), W10,434, doi:10.1029/2008WR007615

Abbaspour, K. C., J. Yang, I. Maximov, R. Siber, K. Bogner, J. Mieleitner, J. Zobrist, and R. Srinivasan (2007), Modelling hydrology and water quality in the pre-alpine/alpine Thur watershed using SWAT, Journal of Hydrology, 333(2-4), 413-430, doi:10.1016/j.jhydrol.2006.09.014

60 rmse

Schuol, J., K. Abbaspour, R. Srinivasan, and H. Yang (2008b), Estimation of freshwater availability in the West African sub-continent using the SWAT hydrologic model, Journal of Hydrology, 352(1- 2), 30, doi:10.1016/j.jhydrol.2007.12.025

Abbaspour, C., Karim (2007), User manual for SWAT-CUP, SWAT calibration and uncertainty analysis programs, 93pp, Eawag: Swiss Fed. Inst. of Aquat. Sci. and Technol. Dubendorf, Switzerland, Available at [http://www.eawag.ch/organisation/abteilungen/siam/software/swat/](http://www.eawag.ch/organisation/abteilungen/siam/software/swat/index_EN) [index\\_EN](http://www.eawag.ch/organisation/abteilungen/siam/software/swat/index_EN)

# See Also

[pfactor](#page-45-0), [plotbands](#page-51-0)

# Examples

```
x \le -1:10lband \leq x - 0.1uband \leq -x + 0.1rfactor(x, lband, uband)
1band <- x - rnorm(10)uband \leq -x + \text{norm}(10)rfactor(x, lband, uband)
#############
# Loading daily streamflows of the Ega River (Spain), from 1961 to 1970
data(EgaEnEstellaQts)
obs <- EgaEnEstellaQts
# Selecting only the daily values belonging to the year 1961
obs <- window(obs, end=as.Date("1961-12-31"))
# Generating the lower and upper uncertainty bounds, centred at the observations
lband \leq obs -5uband \leq - obs + 5
rfactor(obs, lband, uband)
# Randomly generating the lower and upper uncertainty bounds
uband <- obs + rnorm(length(obs))
lband <- obs - rnorm(length(obs))
rfactor(obs, lband, uband)
```
### rmse 61

# Description

Root Mean Square Error (RMSE) between sim and obs, in the same units of sim and obs, with treatment of missing values.

RMSE gives the standard deviation of the model prediction error. A smaller value indicates better model performance.

# Usage

```
rmse(sim, obs, ...)
## Default S3 method:
rmse(sim, obs, na.rm=TRUE, ...)
## S3 method for class 'data.frame'
rmse(sim, obs, na.rm=TRUE, ...)
## S3 method for class 'matrix'
rmse(sim, obs, na.rm=TRUE, ...)
## S3 method for class 'zoo'
rmse(sim, obs, na.rm=TRUE, ...)
```
### Arguments

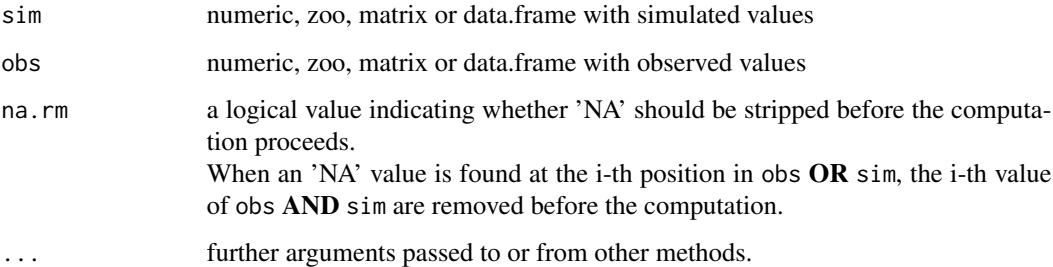

## Details

$$
rmse = \sqrt{\frac{1}{N} \sum_{i=1}^{N} (S_i - O_i)^2}
$$

### Value

Root mean square error (rmse) between sim and obs.

If sim and obs are matrixes, the returned value is a vector, with the RMSE between each column of sim and obs.

### Note

obs and sim has to have the same length/dimension

The missing values in obs and sim are removed before the computation proceeds, and only those positions with non-missing values in obs and sim are considered in the computation

# Author(s)

Mauricio Zambrano Bigiarini <mzb.devel@gmail.com>

### References

[http://en.wikipedia.org/wiki/Root\\_mean\\_square\\_deviation](http://en.wikipedia.org/wiki/Root_mean_square_deviation)

# See Also

[nrmse](#page-36-0), [ssq](#page-69-0), [gof](#page-18-0), [ggof](#page-12-0)

#### Examples

obs <- 1:10  $sim < -1:10$ rmse(sim, obs)

obs <- 1:10  $sim < -2:11$ rmse(sim, obs)

#### ##################

# Loading daily streamflows of the Ega River (Spain), from 1961 to 1970

data(EgaEnEstellaQts) obs <- EgaEnEstellaQts

# Generating a simulated daily time series, initially equal to the observed series sim <- obs

# Computing the root mean squared error for the "best" (unattainable) case rmse(sim=sim, obs=obs)

```
# Randomly changing the first 2000 elements of 'sim', by using a normal distribution
# with mean 10 and standard deviation equal to 1 (default of 'rnorm').
sim[1:2000] <- obs[1:2000] + rnorm(2000, mean=10)
```

```
# Computing the new root mean squared error
rmse(sim=sim, obs=obs)
```
# <span id="page-62-0"></span>Description

Relative Nash-Sutcliffe efficiency between sim and obs, with treatment of missing values.

# Usage

```
rNSE(sim, obs, ...)
## Default S3 method:
rNSE(sim, obs, na.rm=TRUE, ...)
## S3 method for class 'data.frame'
rNSE(sim, obs, na.rm=TRUE, ...)
## S3 method for class 'matrix'
rNSE(sim, obs, na.rm=TRUE, ...)
## S3 method for class 'zoo'
rNSE(sim, obs, na.rm=TRUE, ...)
```
# Arguments

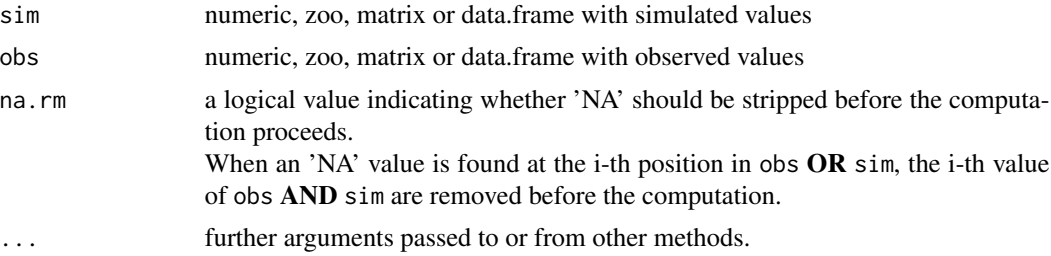

# Details

$$
r NSE = 1 - \frac{\sum_{i=1}^{N} (\frac{S_i - O_i}{O_i})^2}{\sum_{i=1}^{N} (\frac{O_i - \bar{O}}{\bar{O}})^2}
$$

# Value

Relative Nash-Sutcliffe efficiency between sim and obs.

If sim and obs are matrixes, the returned value is a vector, with the relative Nash-Sutcliffe efficiency between each column of sim and obs.

obs and sim has to have the same length/dimension

The missing values in obs and sim are removed before the computation proceeds, and only those positions with non-missing values in obs and sim are considered in the computation

If some of the observed values are equal to zero (at least one of them), this index can not be computed.

# Author(s)

Mauricio Zambrano Bigiarini <mzb.devel@gmail.com>

# References

Krause, P., Boyle, D. P., and Base, F.: Comparison of different efficiency criteria for hydrological model assessment, Adv. Geosci., 5, 89-97, 2005

Legates, D. R., and G. J. McCabe Jr. (1999), Evaluating the Use of "Goodness-of-Fit" Measures in Hydrologic and Hydroclimatic Model Validation, Water Resour. Res., 35(1), 233-241.

#### See Also

[NSE](#page-38-0), [mNSE](#page-32-0), [gof](#page-18-0), [ggof](#page-12-0)

# Examples

 $sim < -1:10$ obs <- 1:10 rNSE(sim, obs)

 $sim < -2:11$  $obs < -1:10$ rNSE(sim, obs)

#### ##################

```
# Loading daily streamflows of the Ega River (Spain), from 1961 to 1970
data(EgaEnEstellaQts)
obs <- EgaEnEstellaQts
```

```
# Generating a simulated daily time series, initially equal to the observed series
sim <- obs
```

```
# Computing the 'rNSE' for the "best" (unattainable) case
rNSE(sim=sim, obs=obs)
```

```
# Randomly changing the first 2000 elements of 'sim', by using a normal distribution
# with mean 10 and standard deviation equal to 1 (default of 'rnorm').
sim[1:2000] <- obs[1:2000] + rnorm(2000, mean=10)
```
### rPearson 65

```
# Computing the new 'rNSE'
rNSE(sim=sim, obs=obs)
```
rPearson *Mean Squared Error*

# Description

Correlation of sim and obs if these are vectors, with treatment of missing values. If sim and obs are matrices then the covariances (or correlations) between the columns of sim and the columns of obs are computed. It is a wrapper to the [cor](#page-0-0) function.

# Usage

```
rPearson(sim, obs, ...)
## Default S3 method:
rPearson(sim, obs, ...)
## S3 method for class 'matrix'
rPearson(sim, obs, na.rm=TRUE, ...)
## S3 method for class 'data.frame'
rPearson(sim, obs, na.rm=TRUE, ...)
## S3 method for class 'zoo'
rPearson(sim, obs, na.rm=TRUE, ...)
```
### Arguments

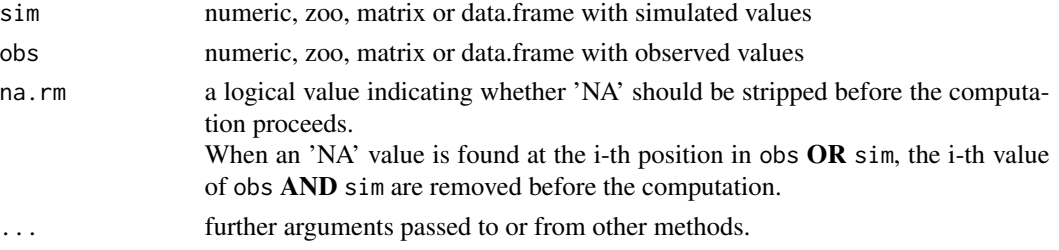

### Details

It is a wrapper to the [cor](#page-0-0) function.

# Value

Mean squared error between sim and obs.

If sim and obs are matrixes, the returned value is a vector, with the mean squared error between each column of sim and obs.

obs and sim has to have the same length/dimension

The missing values in obs and sim are removed before the computation proceeds, and only those positions with non-missing values in obs and sim are considered in the computation

## Author(s)

Mauricio Zambrano Bigiarini <mzb.devel@gmail.com>

## See Also

[cor](#page-0-0)

### Examples

```
obs <- 1:10
sim < -1:10rPearson(sim, obs)
obs <- 1:10
sim < 2:11
```
rPearson(sim, obs)

#### ##################

```
# Loading daily streamflows of the Ega River (Spain), from 1961 to 1970
data(EgaEnEstellaQts)
obs <- EgaEnEstellaQts
```

```
# Generating a simulated daily time series, initially equal to the observed series
sim < obs
```

```
# Computing the linear correlation for the "best" case
rPearson(sim=sim, obs=obs)
```

```
# Randomly changing the first 2000 elements of 'sim', by using a normal distribution
# with mean 10 and standard deviation equal to 1 (default of 'rnorm').
sim[1:2000] <- obs[1:2000] + rnorm(2000, mean=10)
```

```
# Computing the new correlation value
rPearson(sim=sim, obs=obs)
```
<span id="page-65-0"></span>rSD *Ratio of Standard Deviations*

# Description

Ratio of standard deviations between sim and obs, with treatment of missing values.

# Usage

```
rSD(sim, obs, ...)
## Default S3 method:
rSD(sim, obs, na.rm=TRUE, ...)
## S3 method for class 'data.frame'
rSD(sim, obs, na.rm=TRUE, ...)
## S3 method for class 'matrix'
rSD(sim, obs, na.rm=TRUE, ...)
## S3 method for class 'zoo'
rSD(sim, obs, na.rm=TRUE, ...)
```
### Arguments

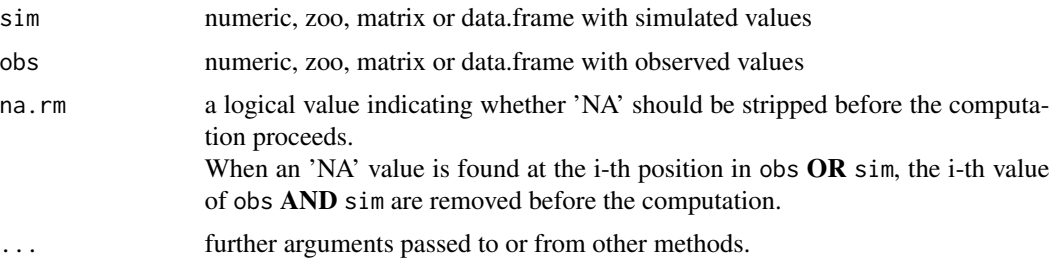

# Value

Ratio of standard deviations between sim and obs.

If sim and obs are matrixes, the returned value is a vector, with the ratio of standard deviations between each column of sim and obs.

# Note

obs and sim has to have the same length/dimension

The missing values in obs and sim are removed before the computation proceeds, and only those positions with non-missing values in obs and sim are considered in the computation

### Author(s)

Mauricio Zambrano Bigiarini <mzb.devel@gmail.com>

# See Also

[sd](#page-0-0), [rsr](#page-67-0), [gof](#page-18-0), [ggof](#page-12-0)

# Examples

```
sim < -1:10obs <- 1:10
rSD(sim, obs)
sim < 2:11obs <- 1:10
rSD(sim, obs)
##################
# Loading daily streamflows of the Ega River (Spain), from 1961 to 1970
data(EgaEnEstellaQts)
obs <- EgaEnEstellaQts
# Generating a simulated daily time series, initially equal to the observed series
sim < obs
# Computing the 'rSD' for the "best" (unattainable) case
rSD(sim=sim, obs=obs)
# Randomly changing the first 2000 elements of 'sim', by using a normal distribution
# with mean 10 and standard deviation equal to 1 (default of 'rnorm').
sim[1:2000] <- obs[1:2000] + rnorm(2000, mean=10)
# Computing the new 'rSD'
rSD(sim=sim, obs=obs)
```
<span id="page-67-0"></span>rsr *Ratio of RMSE to the standard deviation of the observations*

#### Description

Ratio of the RMSE between simulated and observed values to the standard deviation of the observations.

### Usage

```
rsr(sim, obs, ...)
## Default S3 method:
rsr(sim, obs, na.rm=TRUE, ...)
## S3 method for class 'data.frame'
rsr(sim, obs, na.rm=TRUE, ...)
## S3 method for class 'matrix'
rsr(sim, obs, na.rm=TRUE, ...)
## S3 method for class 'zoo'
rsr(sim, obs, na.rm=TRUE, ...)
```
 $\sim$  68 rsr

### **Arguments**

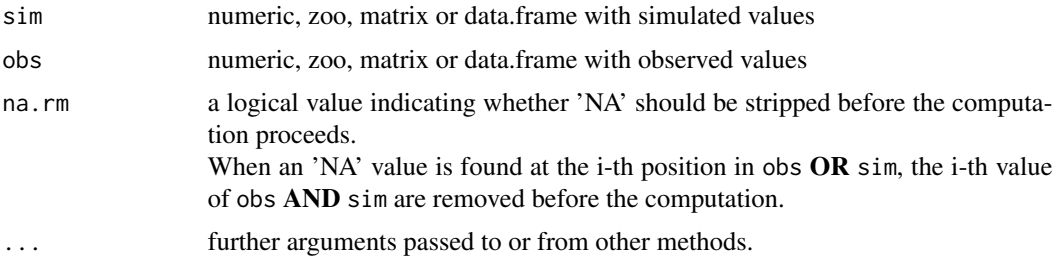

# Value

Ratio of RMSE to the standard deviation of the observations.

If sim and obs are matrixes, the returned value is a vector, with the RSR between each column of sim and obs.

### Note

obs and sim has to have the same length/dimension

The missing values in obs and sim are removed before the computation proceeds, and only those positions with non-missing values in obs and sim are considered in the computation

# Author(s)

Mauricio Zambrano Bigiarini <mzb.devel@gmail.com>

# References

Moriasi, D.N., Arnold, J.G., Van Liew, M.W., Bingner, R.L., Harmel, R.D., Veith, T.L. 2007. Model evaluation guidelines for systematic quantification of accuracy in watershed simulations. Transactions of the ASABE. 50(3):885-900

### See Also

[sd](#page-0-0), [rSD](#page-65-0), [gof](#page-18-0), [ggof](#page-12-0)

# Examples

 $sim < -1:10$ obs <- 1:10 rsr(sim, obs)  $sim < -2:11$ obs <- 1:10 rsr(sim, obs) ##################

```
# Loading daily streamflows of the Ega River (Spain), from 1961 to 1970
data(EgaEnEstellaQts)
obs <- EgaEnEstellaQts
# Generating a simulated daily time series, initially equal to the observed series
sim <- obs
# Computing the 'rsr' for the "best" (unattainable) case
rsr(sim=sim, obs=obs)
# Randomly changing the first 2000 elements of 'sim', by using a normal distribution
# with mean 10 and standard deviation equal to 1 (default of 'rnorm').
sim[1:2000] <- obs[1:2000] + rnorm(2000, mean=10)
# Computing the new 'rsr'
rsr(sim=sim, obs=obs)
```
<span id="page-69-0"></span>ssq *Sum of the Squared Residuals*

# Description

Sum of the Squared Residuals between sim and obs, with treatment of missing values. Its units are the squared measurement units of sim and obs.

#### Usage

```
ssq(sim, obs, ...)
## Default S3 method:
ssq(sim, obs, na.rm = TRUE, ...)## S3 method for class 'data.frame'
ssq(sim, obs, na.rm=TRUE, ...)
## S3 method for class 'matrix'
ssq(sim, obs, na.rm=TRUE, ...)
```
#### Arguments

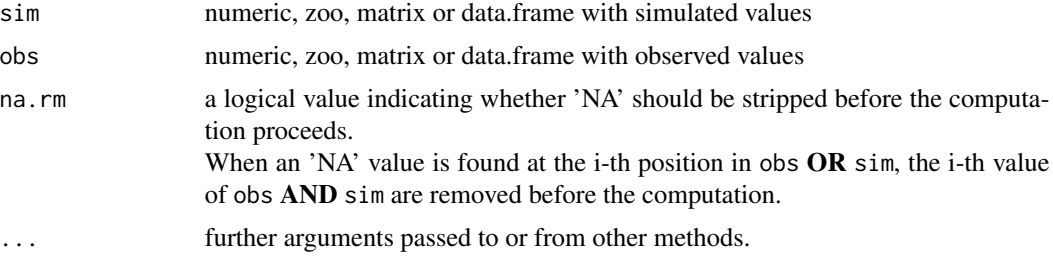

# Value

Sum of the squared residuals between sim and obs.

If sim and obs are matrixes, the returned value is a vector, with the SSR between each column of sim and obs.

# Note

obs and sim has to have the same length/dimension

The missing values in obs and sim are removed before the computation proceeds, and only those positions with non-missing values in obs and sim are considered in the computation

# Author(s)

Mauricio Zambrano Bigiarini <mzb.devel@gmail.com>

#### Examples

```
obs <- 1:10
sim < -1:10ssq(sim, obs)
obs <- 1:10
sim < -2:11ssq(sim, obs)
##################
# Loading daily streamflows of the Ega River (Spain), from 1961 to 1970
data(EgaEnEstellaQts)
obs <- EgaEnEstellaQts
# Generating a simulated daily time series, initially equal to the observed series
sim <- obs
# Computing the 'rNSeff' for the "best" (unattainable) case
ssq(sim=sim, obs=obs)
# Randomly changing the first 2000 elements of 'sim', by using a normal distribution
# with mean 10 and standard deviation equal to 1 (default of 'rnorm').
sim[1:2000] <- obs[1:2000] + rnorm(2000, mean=10)
# Computing the new 'rNSeff'
ssq(sim=sim, obs=obs)
```
### Description

Identify the indexes that are simultaneously valid (not missing) in sim and obs.

# Usage

```
valindex(sim, obs, ...)
## Default S3 method:
valindex(sim, obs, ...)
## S3 method for class 'matrix'
valindex(sim, obs, ...)
```
### Arguments

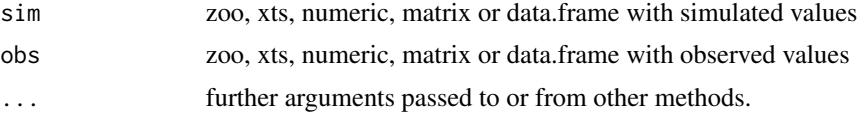

# Value

A vector with the indexes that are simultaneously valid (not missing) in obs and sim.

# Note

This function is used in the functions of this package for removing missing values from the observed and simulated time series.

### Author(s)

Mauricio Zambrano Bigiarini <mauricio.zambrano@ing.unitn.it>

# See Also

[is.na](#page-0-0), [which](#page-0-0)

# Examples

```
sim < -1:5obs <- c(1, NA, 3, NA, 5)
valindex(sim, obs)
```
## Description

Volumetric efficiency between sim and obs, with treatment of missing values.

### Usage

```
VE(sim, obs, ...)
## Default S3 method:
VE(sim, obs, na.rm=TRUE, ...)
## S3 method for class 'data.frame'
VE(sim, obs, na.rm=TRUE, ...)
## S3 method for class 'matrix'
VE(sim, obs, na.rm=TRUE, ...)
## S3 method for class 'zoo'
VE(sim, obs, na.rm=TRUE, ...)
```
## Arguments

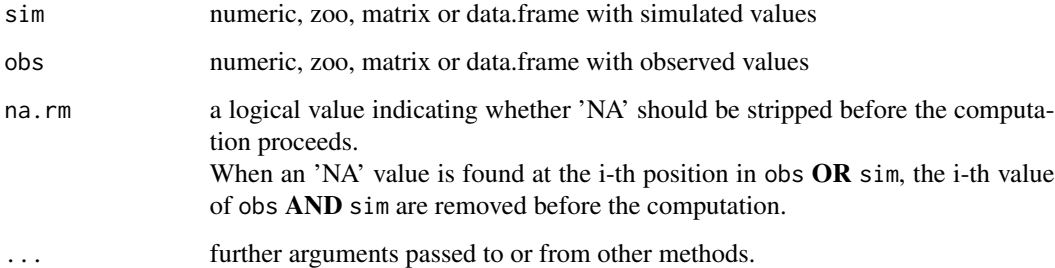

## Details

$$
VE = 1 - \frac{\sum_{i=1}^{N} |S_i - O_i|}{\sum_{i=1}^{N} (O_i)}
$$

Volumetric efficiency was proposed in order to circumvent some problems associated to the Nash-Sutcliffe efficiency. It ranges from 0 to 1 and represents the fraction of water delivered at the proper time; its compliment represents the fractional volumetric mistmach (Criss and Winston, 2008).

<span id="page-72-0"></span>

## <span id="page-73-0"></span>Value

Volumetric efficiency between sim and obs.

If sim and obs are matrixes, the returned value is a vector, with the Volumetric efficiency between each column of sim and obs.

#### Note

obs and sim have to have the same length/dimension

The missing values in obs and sim are removed before the computation proceeds, and only those positions with non-missing values in obs and sim are considered in the computation

### Author(s)

Mauricio Zambrano Bigiarini <mzb.devel@gmail.com>

#### References

Criss, R. E. and Winston, W. E. (2008), Do Nash values have value? Discussion and alternate proposals. Hydrological Processes, 22: 2723-2725. doi: 10.1002/hyp.7072

#### See Also

[gof](#page-18-0), [ggof](#page-12-0), [NSE](#page-38-0)

### Examples

obs <- 1:10  $sim < -1:10$ VE(sim, obs)

obs <- 1:10  $sim < 2:11$ VE(sim, obs)

#### ##################

```
# Loading daily streamflows of the Ega River (Spain), from 1961 to 1970
require(zoo)
data(EgaEnEstellaQts)
obs <- EgaEnEstellaQts
```

```
# Generating a simulated daily time series, initially equal to the observed series
sim < obs
```

```
# Computing the volumetric efficiency for the "best" case
VE(sim=sim, obs=obs)
```
# Randomly changing the first 2000 elements of 'sim', by using a normal distribution # with mean 10 and standard deviation equal to 1 (default of 'rnorm').

 ${\it ve}$ 

```
sim[1:2000] <- obs[1:2000] + rnorm(2000, mean=10)
```
# Computing the new volumetric efficiency<br>VE(sim=sim, obs=obs)

# Index

∗Topic datasets EgaEnEstellaQts , [13](#page-12-1) ∗Topic dplot ggof , [13](#page-12-1) plot2 , [49](#page-48-0) plotbands , [52](#page-51-0) plotbandsonly , [54](#page-53-0) ∗Topic math br2 , [5](#page-4-0) cp , [8](#page-7-0) d , [10](#page-9-0) ggof , [13](#page-12-1) gof , [19](#page-18-1) KGE , [23](#page-22-0) mae , [27](#page-26-0) md , [29](#page-28-0) me , [31](#page-30-0) mNSE , [33](#page-32-0) mse , [35](#page-34-0) nrmse , [37](#page-36-0) NSE , [39](#page-38-1) pbias , [42](#page-41-0) pbiasfdc , [44](#page-43-0) pfactor , [46](#page-45-0) rd , [56](#page-55-0) rfactor , [58](#page-57-0) rmse , [60](#page-59-0) rNSE , [63](#page-62-0) rPearson , [65](#page-64-0) rSD , [66](#page-65-0) rsr , [68](#page-67-0) ssq , [70](#page-69-0) valindex , [72](#page-71-0) ve , [73](#page-72-0) ∗Topic package hydroGOF-package, [2](#page-1-0) as.Date , *[14](#page-13-0)* , *[52](#page-51-0)* , *[55](#page-54-0)*

br2 , [5](#page-4-0) , *[17](#page-16-0)* , *[22](#page-21-0)*

cor , *[7](#page-6-0)* , *[65](#page-64-0) , [66](#page-65-0)* cp , [8](#page-7-0) , *[17](#page-16-0)* , *[22](#page-21-0)* d , [10](#page-9-0) , *[17](#page-16-0)* , *[22](#page-21-0)* , *[30](#page-29-0)* , *[58](#page-57-0)* drawTimeAxis , *[15](#page-14-0)* , *[49](#page-48-0)* , *[53](#page-52-0)* EgaEnEstellaQts , [13](#page-12-1) fdc , *[45](#page-44-0) , [46](#page-45-0)* ggof , *[7](#page-6-0)* , *[12](#page-11-0)* , [13](#page-12-1) , *[26](#page-25-0)* , *[28](#page-27-0)* , *[30](#page-29-0)* , *[32](#page-31-0)* , *[34](#page-33-0)* , *[38](#page-37-0)* , *[41](#page-40-0)* , *[43](#page-42-0)* , *[51](#page-50-0)* , *[58](#page-57-0)* , *[62](#page-61-0)* , *[64](#page-63-0)* , *[67](#page-66-0)* , *[69](#page-68-0)* , *[74](#page-73-0)* gof, [7](#page-6-0), [9](#page-8-0), [12](#page-11-0), [17](#page-16-0), [19](#page-18-1), [26](#page-25-0), [28](#page-27-0), [30](#page-29-0), [32](#page-31-0), [34](#page-33-0), [36](#page-35-0), [38](#page-37-0), *[41](#page-40-0)* , *[43](#page-42-0)* , *[46](#page-45-0)* , *[58](#page-57-0)* , *[62](#page-61-0)* , *[64](#page-63-0)* , *[67](#page-66-0)* , *[69](#page-68-0)* , *[74](#page-73-0)* hydroGOF *(*hydroGOF-package *)* , [2](#page-1-0) hydroGOF-package, [2](#page-1-0) is.na , *[72](#page-71-0)* KGE , *[17](#page-16-0)* , *[20](#page-19-0)* , *[22](#page-21-0)* , [23](#page-22-0) , *[41](#page-40-0)* lm , *[7](#page-6-0)* mae , *[17](#page-16-0)* , *[22](#page-21-0)* , [27](#page-26-0) , *[32](#page-31-0)* , *[36](#page-35-0)* md , *[12](#page-11-0)* , *[17](#page-16-0)* , *[22](#page-21-0)* , [29](#page-28-0) , *[58](#page-57-0)* me , *[17](#page-16-0)* , *[22](#page-21-0)* , *[28](#page-27-0)* , [31](#page-30-0) , *[36](#page-35-0)* mNSE , *[17](#page-16-0)* , *[19](#page-18-1)* , *[22](#page-21-0)* , [33](#page-32-0) , *[41](#page-40-0)* , *[64](#page-63-0)* mNSeff *(*mNSE *)* , [33](#page-32-0) mse , [35](#page-34-0) nrmse , *[17](#page-16-0)* , *[20](#page-19-0)* , *[22](#page-21-0)* , [37](#page-36-0) , *[62](#page-61-0)* NSE , *[17](#page-16-0)* , *[22](#page-21-0) , [23](#page-22-0)* , *[26](#page-25-0)* , *[34](#page-33-0)* , [39](#page-38-1) , *[64](#page-63-0)* , *[74](#page-73-0)* NSeff *(*NSE *)* , [39](#page-38-1) par , *[15](#page-14-0)* , *[50](#page-49-0)* pbias , *[17](#page-16-0)* , *[22](#page-21-0)* , [42](#page-41-0) pbiasfdc , *[17](#page-16-0)* , *[19](#page-18-1) , [20](#page-19-0)* , *[22](#page-21-0)* , [44](#page-43-0) pfactor , [46](#page-45-0) , *[54](#page-53-0) , [55](#page-54-0)* , *[60](#page-59-0)* plot.default , *[53](#page-52-0)* plot.zoo , *[51](#page-50-0)*

plot2 , *[17](#page-16-0)* , [49](#page-48-0)

#### INDEX 277

plotbands , *[48](#page-47-0)* , [52](#page-51-0) , *[60](#page-59-0)* plotbandsonly , [54](#page-53-0) points , *[54](#page-53-0)* polygon , *[53](#page-52-0)* , *[55](#page-54-0)* rd , *[12](#page-11-0)* , *[17](#page-16-0)* , *[22](#page-21-0)* , *[30](#page-29-0)* , [56](#page-55-0) rfactor , *[48](#page-47-0)* , *[54](#page-53-0) , [55](#page-54-0)* , [58](#page-57-0) rmse , *[17](#page-16-0)* , *[22](#page-21-0)* , *[38](#page-37-0)* , [60](#page-59-0) rNSE , *[17](#page-16-0)* , *[22](#page-21-0)* , *[34](#page-33-0)* , *[41](#page-40-0)* , [63](#page-62-0) rNSeff *(*rNSE *)* , [63](#page-62-0) rPearson , [65](#page-64-0) rSD , *[17](#page-16-0)* , *[22](#page-21-0)* , [66](#page-65-0) , *[69](#page-68-0)* rsr , *[67](#page-66-0)* , [68](#page-67-0) sd , *[67](#page-66-0)* , *[69](#page-68-0)* ssq , *[38](#page-37-0)* , *[62](#page-61-0)* , [70](#page-69-0) title , *[50](#page-49-0)* valindex , [72](#page-71-0) VE , *[17](#page-16-0)* , *[22](#page-21-0)* VE *(*ve *)* , [73](#page-72-0) ve , [73](#page-72-0) which , *[72](#page-71-0)*